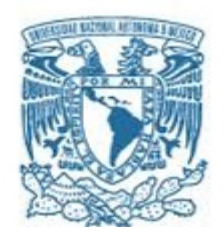

### <span id="page-0-0"></span>UNIVERSIDAD NACIONAL AUTÓNOMA DE MÉXICO

PROGRAMA DE MAESTRÍA Y DOCTORADO EN INGENIERÍA INGENIERÍA MECÁNICA - TERMOFLUIDOS

### SIMULACIÓN NUMÉRICA DE UN TANQUE AGITADO CON INYECCIÓN DE GAS

### TESIS QUE PARA OPTAR POR EL GRADO DE: MAESTRO EN INGENIER´IA

### PRESENTA: OMAR DE JESÚS PÉREZ

#### TUTOR PRINCIPAL DR. MARTÍN SALINAS VÁZQUEZ INSTITUTO DE INGENIER´IA

CIUDAD UNIVERSITARIA, CD. MX. ENERO 2018

#### JURADO ASIGNADO:

Presidente: Dr. Solorio Ordaz Francisco Javier

Secretario: Dr. Ascanio Gasca Gabriel

Vocal: Dr. Salinas Vázquez Martín

1<sup>er.</sup> Suplente: Dr. Vicente y Rodríguez William

2<sup>do.</sup> Suplente: Dr. González Oropeza Rogelio

Lugar donde se realizó la tesis: Instituto de Ingeniería UNAM

TUTOR DE TESIS:

Dr. Salinas Vázquez Martín

FIRMA:

\_\_\_\_\_\_\_\_\_\_\_\_\_\_\_\_\_\_\_\_\_\_\_\_\_\_\_\_\_

# ´ Indice general

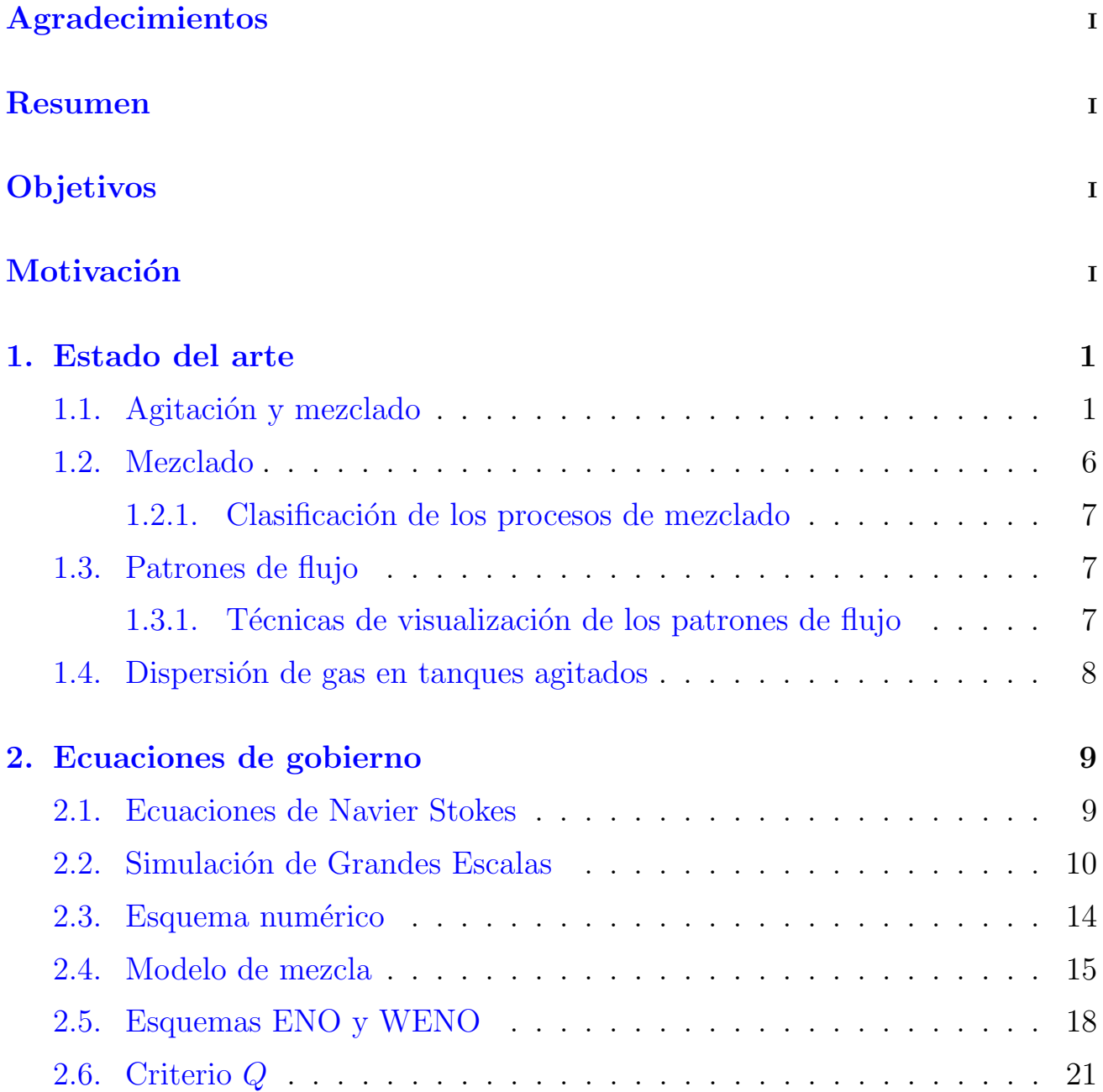

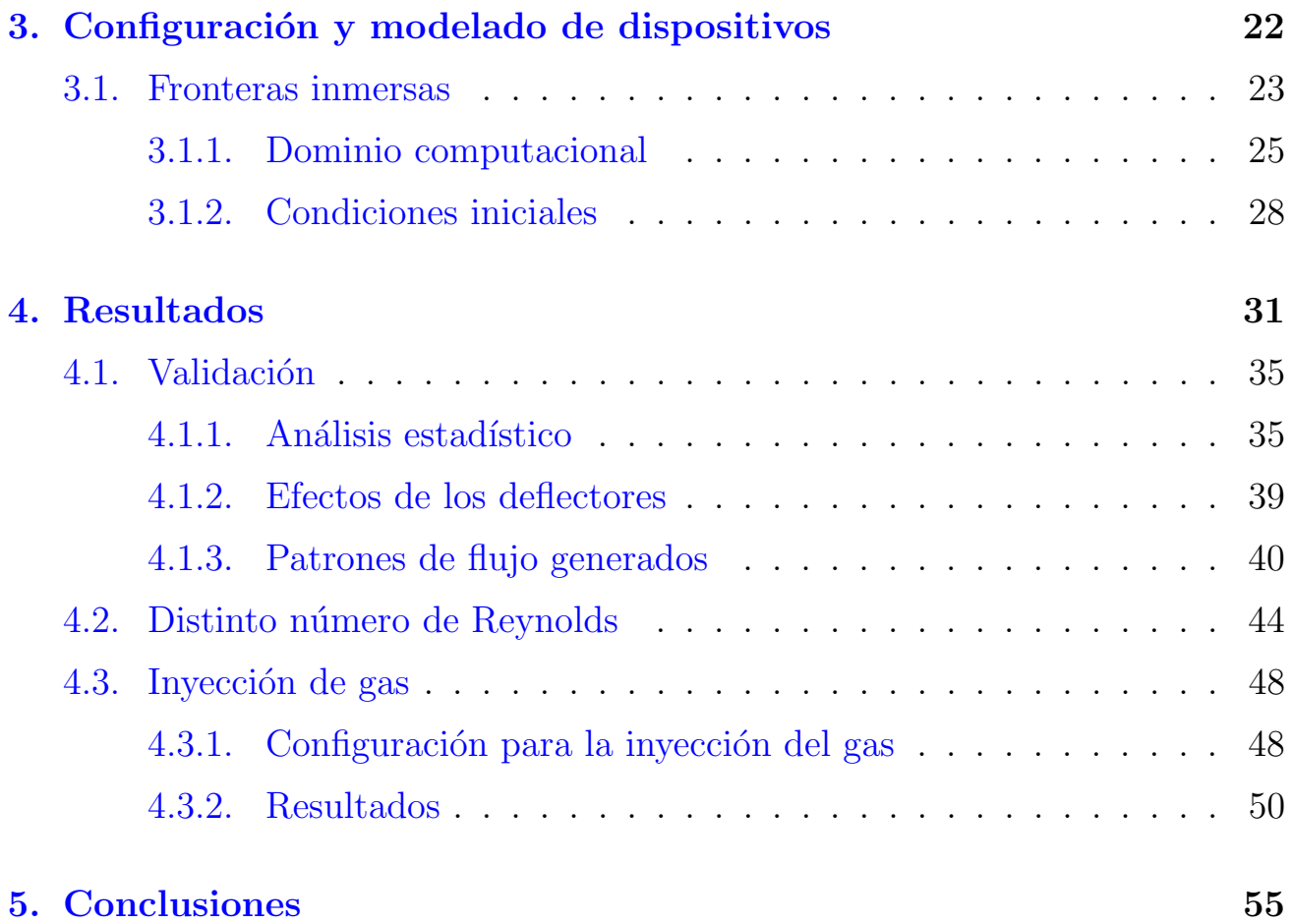

# <span id="page-4-0"></span>´ Indice de figuras

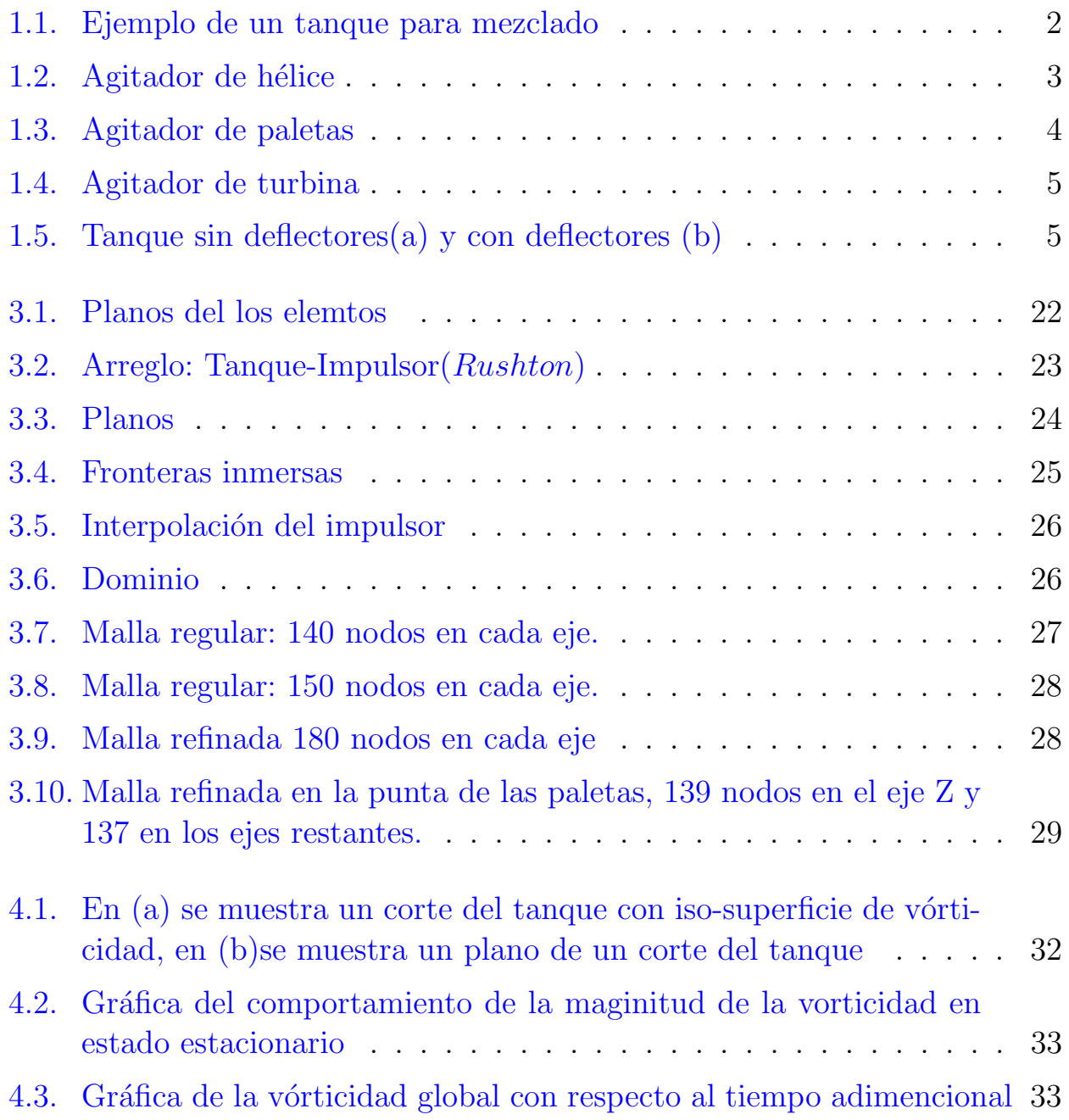

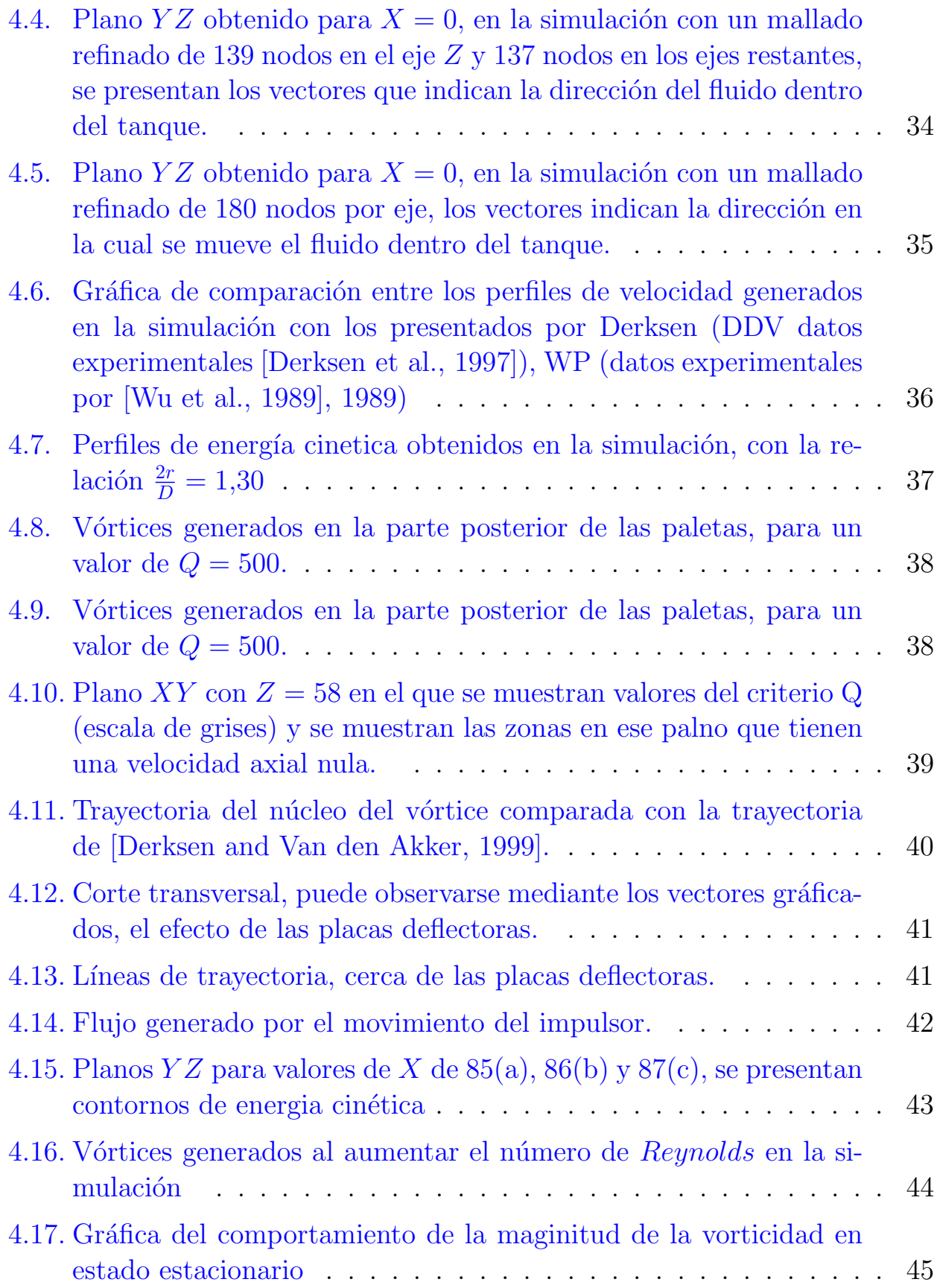

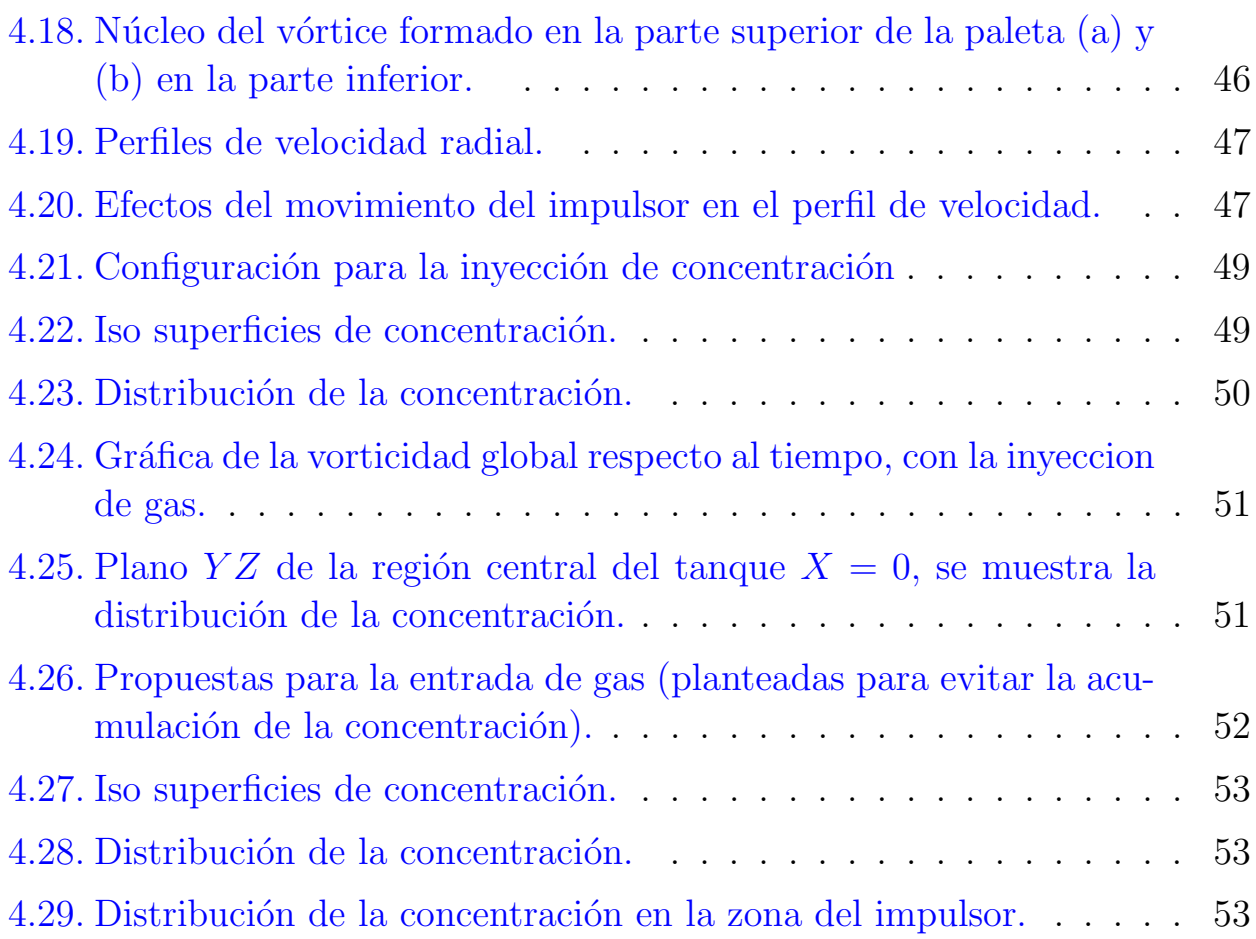

### Agradecimientos

A la Universidad Nacional Autónoma de México por brindarme la educación en los niveles de bachillerato, licenciatura y ahora a nivel maestría.

Al Instituto de ingeniería (IINGEN)

Al CONACYT

A mis compañeros del laboratorio de dinámica de fluidos computacionales

Al Dr. Martín Salinas Vázquez, por su apoyo en el desarrollo de este trabajo y por su paciencia para terminar la tesis.

A mis hermanos y padres, por apoyarme durante todos estos años y sobre todo por no perder su fe en m´ı

### Resumen

En el presente trabajo se hace uso de un código numérico para la simulación de un proceso de agitación en un tanque mediante un impulsor tipo Rushton, para evitar el modelado del v´ortice central ocasionado por el movimiento del impulsor, en el tanque se tiene la presencia de 4 placas deflectoras (bafles). Los resultados obtenidos en las simulaciones, son comparados con los reportados por algunos autores, los resultados comparados son numéricos y experimentales.

La estructura de la tesis es la siguiente:

En el primer capítulo se presenta una breve introducción, partiendo del interés por los procesos de agitación en la industria, los tipos de agitadores empleados y los tipos de flujos generados dentro del tanque de agitación. También se mencionan algunos efectos desfavorables que se presentan en el proceso.

En el segundo capítulo se presentan las ecuaciones de gobierno, usadas para representar numéricamente el proceso y el modelo de mezcla empleado para la inyección de gas.

En el tercer capítulo se muestra la configuración de los dispositivos para el proceso de agitaci´on, las relaciones existentes entre las dimensiones de las partes del impulsor y el tanque. También se presentan las condiciones iniciales para la simulación del proceso y algunos detalles numéricos como el dominio computacional y el número de nodos usados.

En el cuarto capítulo se presentan los resultados obtenidos en la simulación del proceso. Se mencionan los criterios tomados para determinar que se alcanza el estado estacionario y así, poder presentar resultados estadísticos, también se presenta la evolución de la vorticidad durante la simulación para distintos tipos de mallas empleadas, al igual se muestran algunas estructuras turbulentas generadas por el movimiento del impulsor y se determina que aún con mallas menos densas se tiene la presencia de dichas estructuras, con los refinamientos de la malla en ciertas zonas, se capta de forma más precisa el efecto producido en el fluido por el movimiento del impulsor.

Se agrega a la simulación una entrada de gas (mediante un modelo de mezcla), la cual es usada para identificar de qué forma se distribuye (dispersa) el gas en el tanque.

Finalmente se presentan las conclusiones del trabajo presentado, asimismo algunos trabajos futuros en los que será usado este trabajo como punto de partida.

# <span id="page-10-0"></span>Objetivos

- 1. Representar numéricamente un proceso de agitación con un impulsor tipo Rushton.
- 2. Identificar las estructuras turbulentas generadas por el movimiento del impulsor.
- 3. Verificar que los patrones de flujo creados por el impulsor tipo Rushton concuerden con los reportados en la literatura.
- 4. Simular la inyección de gas mediante una entrada de concentración.
- 5. Determinar la forma en la que se dispersa el gas introducido al proceso.

### Motivación

<span id="page-11-0"></span>La agitación de líquidos es una operación muy común en procesos industriales. Es de suma importancia y tiene múltiples aplicaciones en la industria minera, petrolera, de alimentos, química, farmacéutica y papeleras entre otras.

En los procesos de mezclado se pueden llevar a cabo múltiples operaciones, las cuales incluyen la mezcla de líquidos, cristalización, transferencia de masa líquido-líquido y gas-líquido y reacciones químicas. Estos procesos están muy influenciados por las características hidrodinámicas y de mezcla, que están íntimamente ligadas a la configuración del agitador y del tanque.

La constante preocupación por la calidad final de los productos, genera la necesidad de querer entender mejor la hidrodinámica y la mezcla producto de los procesos que tienen lugar dentro de los depósitos agitados. Es en este punto, donde la dinámica de fluidos computacional CFD se muestra más útil porque nos permite obtener una predicción bastante fiable (en la mayoría de los casos) de lo que sucede dentro de estos equipos. De esta manera, aquellos procesos que dependan básicamente de las características de la agitación podrán ser optimizados, modificando la configuración del agitador y del tanque, diferentes regímenes de giro, etc. Todo ello sin la necesidad de construir diferentes prototipos cada vez.

## <span id="page-12-0"></span>Capítulo 1

### Estado del arte

#### <span id="page-12-1"></span>1.1. Agitación y mezclado

Los procesos de agitación y de mezclado son procesos industriales muy comunes. Con frecuencia se tiende a confundir: agitación y mezcla pero no significan lo mismo. La agitación se refiere al movimiento inducido de un material en una forma específica por la acción de medios mecánicos, generalmente con un modelo circulatorio dentro de algún tipo de contenedor (tanque). La mezcla es una distribución al azar de dos o más fases inicialmente separadas, por ejemplo, un único material homogéneo, tal como un tanque con agua fría, puede ser agitado, pero no puede mezclarse mientras no se le adicione otro material, como agua caliente o algún sólido pulverizado.

Equipo de agitación

Generalmente, el equipo consiste en un recipiente cilíndrico (cerrado o abierto) y un agitador mecánico montado en un eje y accionado por un motor eléctrico. Las proporciones del tanque varían ampliamente, dependiendo de la naturaleza del problema o proceso de agitación, La cantidad de dispositivos utilizados en un equipo para mezclado depende de la aplicación. En la [figura 1.1](#page-13-0) se muestra un tanque en el que se emplean un tubo para la entrada de nutrientes y una chaqueta para controlar la temperatura del proceso.

Tipos de agitadores

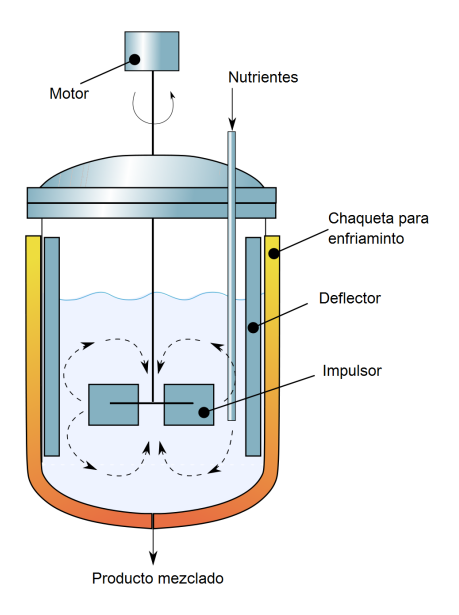

<span id="page-13-0"></span>Figura 1.1: Ejemplo de un tanque para mezclado

La función principal de un agitador o impulsor es provocar el movimiento del fluido dentro del tanque. Desde un punto de vista mas formal, la función es transferir cantidad de movimiento hacia el fluido.

Dependiendo del tipo de flujo que generan dentro del tanque, los agitadores se pueden dividir en dos clases: los que generan corrientes paralelas al eje del agitador y los que dan origen a corrientes en dirección tangencial o radial. Los primeros se llaman agitadores de flujo axial y los segundos agitadores de flujo radial.

Los tres tipos principales de agitadores son hélice, paletas, y turbina. Cada uno de éstos agitadores comprende muchas variaciones y subtipos que no consideraremos en este trabajo. En algunos casos también se utilizan agitadores especiales, pero con los tres tipos antes mencionados se resuelven, quizás, el  $95\%$  de los problemas de agitación de líquidos.

Agitadores de hélice

Un agitador de hélice como el mostrado en la [figura 1.2,](#page-14-0) genera flujo axial dentro del tanque, puede operar con velocidad elevada y se emplea para líquidos

pocos viscosos. Los agitadores de h´elice m´as peque˜nos, giran a toda la velocidad del motor, entre 1,150 y 1,750 rpm, los de mayor tama˜no giran de 400 a 800 rpm. El fluido es enviado por la hélice hacia el fondo del tanque hasta chocar con las paredes del tanque, lo cual genera un flujo descendente en la h´elice y un flujo ascendente en la pared del tanque. Este tipo de impulsores evita el estancamiento en el fondo del tanque.

Debido a la persistencia de las corrientes de flujo, los agitadores de hélice son eficaces en tanques de gran tamaño. En tanques extraordinariamente grandes, del orden de 1500 $m^3$  se han utilizado agitadores múltiples, con entradas laterales al tanque.

El diámetro de los agitadores de hélice, raramente es mayor de 45 cm, independientemente del tamaño del tanque. En tanques de gran altura, pueden disponerse dos o más hélices sobre el mismo eje, moviendo el líquido por lo general en la misma dirección. A veces, dos agitadores operan en sentido opuesto creando una zona de elevada turbulencia en el espacio comprendido entre ellos.

<span id="page-14-0"></span>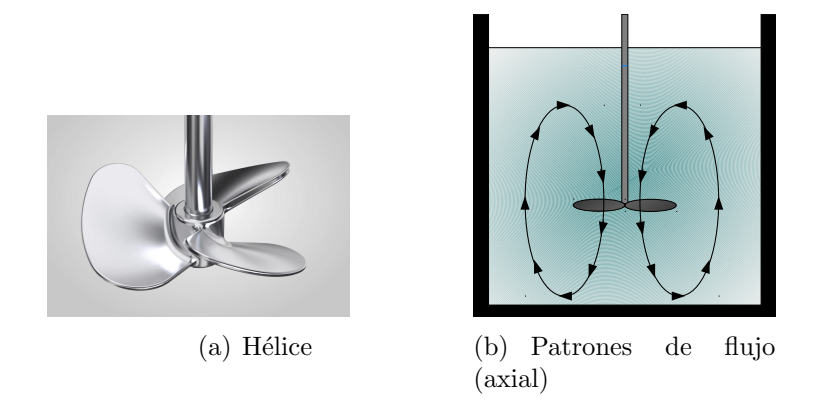

Figura 1.2: Agitador de hélice

#### Agitadores de paletas

El agitador de paletas, como el de la [figura 1.3,](#page-15-0) está formado por una paleta plana, que gira sobre un eje vertical. Son comunes los agitadores formados por dos y tres paletas. Las paletas giran a velocidades bajas o moderadas en el centro del tanque, impulsan el líquido radial y tangencialmente, sin que exista movimiento vertical respecto del agitador, a menos que las paletas estén inclinadas.

Las corrientes de líquido que se originan se dirigen hacia la pared del tanque y después siguen hacia arriba o hacia abajo. Estos agitadores son útiles cuando se desea evitar el depósito de sólidos sobre una superficie.

Los agitadores industriales de paletas giran a una velocidad comprendida entre 20 y 150 rpm. La longitud del rodete de un agitador de paletas es del orden de 50 al 80 % del diámetro interior del tanque. Comúnmente, el ancho de la paleta es de un sexto a un décimo de su longitud. A velocidades muy bajas, un agitador de paletas produce una agitación suave en un tanque sin placas deflectoras o cortacorrientes, las cuales son necesarias para velocidades elevadas. De lo contrario, el líquido se mueve como un remolino (vórtice) que gira alrededor del tanque, con velocidad elevada pero con poco efecto de mezcla.

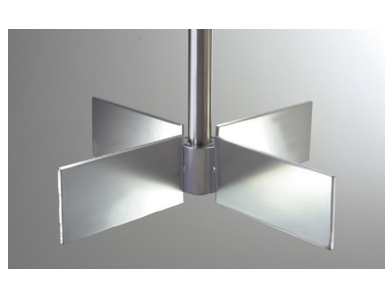

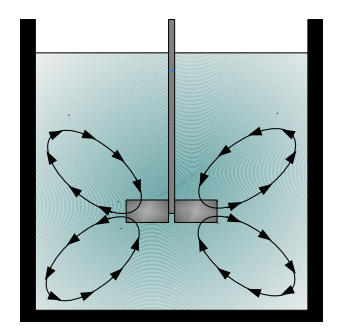

(a) Impulsor de paletas (b) Patrones de flujo (radial)

<span id="page-15-0"></span>Figura 1.3: Agitador de paletas

#### Agitadores de turbina

Los agitadores de turbina, como el de la [figura 1.4,](#page-16-0) son eficaces para un amplio intervalo de viscosidades. En líquidos poco viscosos, producen corrientes intensas, que se extienden por todo el tanque, lo que reduce el estancamiento. En las proximidades del impulsor existe una zona de corrientes rápidas, de alta turbulencia y elevados esfuerzos cortantes.

Las corrientes principales son radiales y tangenciales. Los componentes tangenciales dan lugar a vórtices y torbellinos, que se evitan utilizando placas deflectoras o un anillo difusor, con el fin de que el impulsor sea más eficaz.

El agitador de turbina semiabierto, conocido como agitador de disco con aletas, se emplea para dispersar o disolver un gas en un líquido. El gas entra por la parte inferior del eje del rodete; las paletas lanzan las burbujas grandes y las rompen en muchas pequeñas, con lo cual se aumenta el área interfacial entre el gas y el líquido.

<span id="page-16-0"></span>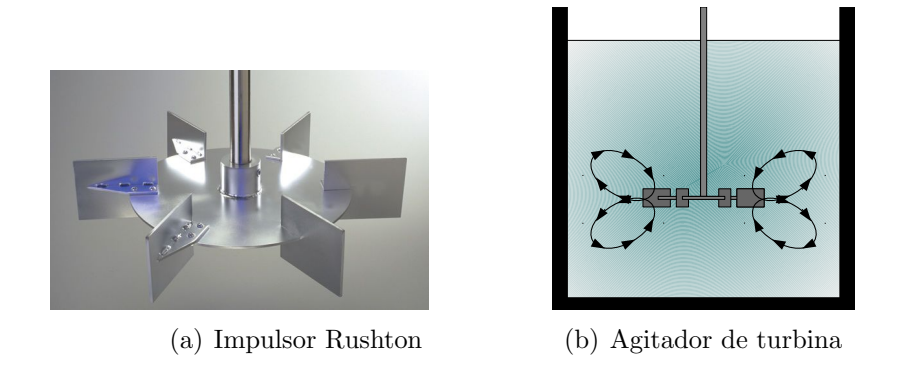

Figura 1.4: Agitador de turbina

El uso de la turbina Rushton, para la agitación de un fluido en un arreglo simple de tanque-impulsor, tiene como consecuencia la formación de una depresión o vórtice, causada por la rotación del impulsor este efecto se esquematiza en la [figura 1.5.](#page-16-1)Dicho fenómeno puede ocasionar la entrada de aire al proceso. Además, el fluido tiende a rotar comportándose como un cuerpo sólido, este tipo de efectos se evitan introduciendo placas deflectoras en el tanque.

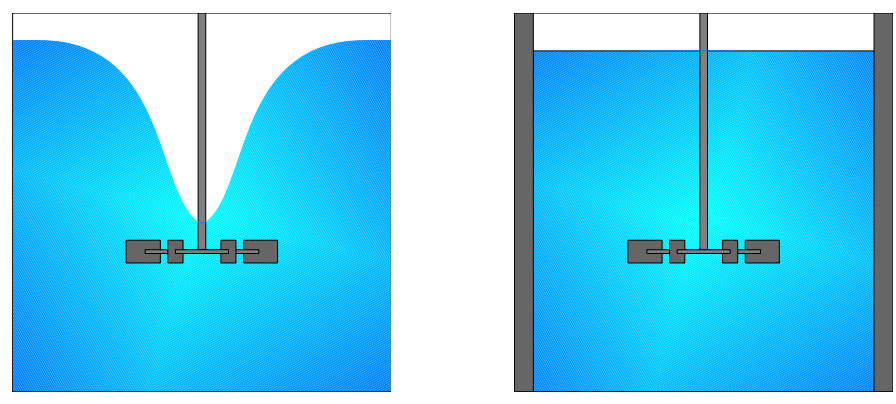

(a) Vórtice formado en un tanque sin pla- (b) Tanque agitado con placas cas deflectoras deflectoras

<span id="page-16-1"></span>Figura 1.5: Tanque sin deflectores $(a)$  y con deflectores  $(b)$ 

### <span id="page-17-0"></span>1.2. Mezclado

El mezclado es una operación cotidiana en las actividades humanas. En muchas ocasiones, se requiere que dos o más líquidos miscibles o inmiscibles sean agitados para obtener un producto con algunas características deseadas. Existen muchos ejemplos de este tipo de operaciones, entre los más comunes se encuentra el mezclado de líquidos de diferente viscosidad, sin llevar a cabo un proceso que involucre transferencia de calor ni masa.

El objetivo del mezclado es llegar a un nivel de homogeneidad para alcanzar la calidad deseada en un producto. Para cumplir el objetivo, es importante el movimiento de una región a otra de las sustancias a mezclar. Es necesario entender la manera en la cual se puede alcanzar el nivel de homogeneidad deseado. Para este tipo de operaciones, es importante conocer y estudiar el flujo generado por el agitador usado y así saber si existe movimiento en todo el tanque. En el mezclado se presentan diferentes regímenes de flujo, laminar, turbulento y un régimen intermedio (de transición), según (Tatterson et al, 1991; Coulson y Richardson, 1993) los regímenes mencionados ocurren de forma simultánea durante el mezclado que se localizan en algunas regiones del tanque.

En un régimen turbulento el mezclado sucede más rápido que en un régimen laminar, para líquidos de elevada viscosidad, el proceso se lleva a cabo en un régimen laminar a causa del elevado consumo de energía para mover el fluido. Es importante considerar algunas propiedades como las reólogicas y la pseudoplasticidad, estas propiedades hacen que lo fluidos sean sensibles a los esfuerzos cortantes ocasionados en el proceso.

Una gran cantidad de procesos de mezclado son realizados a bajos o moderados n´umeros de Reynolds, debido a que en condiciones de flujo turbulento, se tiene la aparición de zonas segregadas o muertas, estas zonas se localizan en las regiones mas alejadas del impulsor, dichas zonas prácticamente permanecen estáticas, en las cercanías del impulsor se tiene presenta la zona de mayor mezclado.

La dinámica computacional de fluidos (CFD), permite la identificación de los patrones de flujo generados en el proceso de mezclado, las zonas de buen mezclado al igual que las regiones segregadas, con lo cual es posible proponer modificaciones ya sean geométricas o en la configuración de los elementos, para aumentar el mezclado

#### <span id="page-18-0"></span>1.2.1. Clasificación de los procesos de mezclado

Por su importancia, la agitación y el mezclado han sido estudiados. Es fácil encontrar dentro de procesos industriales, alguno que involucre mezclado, ya sea para promover la homogeneización de distintas faces, mejorar el contacto entre los reactivos en reactores agitados, dispersar gas en un liquido, secado al mezclar gas con sólidos, suspensiones de sólidos en líquidos y atomización de líquidos dentro de gases.

#### <span id="page-18-1"></span>1.3. Patrones de flujo

Los patrones de flujo presentes en los tanques, ya sea para agitación o mezclado, están relacionados con los fenómenos de transferencia de cantidad de movimiento, por lo cual la visualización de los patrones de flujo es de suma importancia en la caracterización de nuevas geometrías de los impulsores o tanques. Por ejemplo con base a los patrones de flujo es posible identificar zonas que no se incorporan al patrón general del flujo (zonas de estancamiento).

#### <span id="page-18-2"></span>1.3.1. Técnicas de visualización de los patrones de flujo

De forma experimental para poder observar los fenómenos presentes en un tanque agitado, se pueden emplear algunas técnicas de visualización como: La velocimetría, Esta técnica, se basa en el efecto Doppler, usa partículas diminutas que se encuentran en el fluido y mediante un pulso ultrasónico, la velocidad del fluido es determinada a partir del cambio en la frecuencia de la onda reflejada.

Seguidores de flujo, se emplean partículas (pueden ser fácilmente diferenciables por efecto de un colorante) que permiten seguir la trayectoria del fluido o medir el tiempo de circulación.

Colorimetría, para identificar los patrones de flujo se agrega algún químico o

colorante, esta técnica es utilizada como método para determinar el tiempo de mezclado.

Existen otras técnicas de visualización, como la fluorescencia inducida por láser  $(LIF)$  y la de imagen de velocimetría de partículas (PIV).

### <span id="page-19-0"></span>1.4. Dispersión de gas en tanques agitados

El giro de la turbina Rushton en un líquido sin aireación, ocasiona la for-mación de dos vórtices justo detrás de las paletas [\[Midoux et al., 1984\]](#page-69-1). En un sistema de agitación (con una turbina Rushton) con inyección de aire con un gasto bajo, el aire llega a la zona de baja presión formando una cavidad detrás de la paleta y de ahí se dispersa al medio líquido.

El tipo de cavidad formada depende de la geometría del impulsor, la velocidad de entrada del gas, la velocidad de rotación del impulsor y la recirculación del gas [\[Tatterson, 1991\]](#page-69-2). Se pueden tener presentes cavidades de tres tipos distintos, de vórtice, adherentes y grandes. Cuandola velocidad del impulsor es muy baja, la fuerza de flotación es alta por lo que el vacío generado detrás de las paletas no es suficiente para atraer el gas, esto ocasiona que no se tenga formación de cavidades [\[Van't Riet and Smith, 1973\]](#page-69-3)

Cuando la velocidad de entrada del gas es elevada, según Midoux et al., 1984 las cavidades de vórtice incrementan su tamaño, teniendo como efecto la formación de cavidades adherentes. Este tipo de cavidades generan una dispersión del gas hacia el líquido de la misma forma que las cavidades de vórtice, la reducción de la fricción de la turbina es un poco mayor debido a que el gas además de cubrir el vórtice, ocasiona un ligero suavizamiento de la hidrodinámica en las paletas. Este tipo de cavidades por lo general son inestables y el sistema pasa a formar cavidades de mayor tamaño, es decir se forman cavidades grandes [\[Midoux et al., 1984\]](#page-69-1).

# <span id="page-20-0"></span>Capítulo 2

### Ecuaciones de gobierno

#### <span id="page-20-1"></span>2.1. Ecuaciones de Navier Stokes

Las ecuaciones de gobierno para flujo compresible de Navier Stokes en coordenadas cartesianas [Salinas-Vázquez et al., ] pueden ser escritas de la siguiente manera:

$$
\frac{\partial U}{\partial t} + \frac{\partial F_1}{\partial x} + \frac{\partial F_2}{\partial y} + \frac{\partial F_3}{\partial z} = S \tag{2.1}
$$

El primer término es la variación en el tiempo, el segundo es la divergencia de los flujos en notación indicial  $i = 1, 2, 3$  y el último corresponde a los términos fuentes. Donde U es un vector de 4 componentes definido por:

$$
U = (\rho, \rho u_1, \rho u_2, \rho u_3)^T \tag{2.2}
$$

Se considera que el vector de velocidad  $u = (u_1, u_2, u_3) = (u, v, w)$  y  $\rho$  la densidad, los flujos están expresados de la siguiente forma:

$$
F_i = \begin{pmatrix} \rho u_1 \\ \rho u_i u_1 + p \delta_{i1} - 2\mu S_i 1 \\ \rho u_i u_2 + p \delta_{i2} - 2\mu S_i 2 \\ \rho u_i u_3 + p \delta_{i3} - 2\mu S_i 3 \end{pmatrix}
$$
 (2.3)

Las componentes del vector  $F_i$  representa la ecuación de continuidad en el primer

término, del segundo al cuarto son las ecuaciones de Navier Stokes. Donde  $\delta_{ij}$  es el índice de Kronecker y  $S_{ij}$  es el tensor de deformación expresado en notación indicial

<span id="page-21-1"></span>
$$
S_{ij} = \frac{1}{2} \left( \frac{\partial u_i}{\partial x_j} + \frac{\partial u_j}{\partial x_i} - \frac{2}{3} \left( \frac{\partial u_k}{\partial x_k} \right) \delta_{ij} \right)
$$
(2.4)

En lugar de utilizar la ecuación de continuidad artificial (enfoque compresibilidad artificial, Chorin, 1967), en la presente tesis se sustituirá en las ecuaciones compresibles de Navier Stokes de acuerdo con la ecuación de estado para un fluido cuasi-incompresible [\[Perrin and Hu, 2006\]](#page-69-5).

$$
P = \rho c^2 \tag{2.5}
$$

Donde c es la velocidad del sonido en un fluido, p es la presión y  $\rho$  la densidad. Cuando el número de Mach es pequeño  $(Ma < 0,1)$ (de forma adimensional  $P = \frac{\rho}{M a^2}$ ) y la variación en la temperatura no es muy grande, la solución a este conjunto de ecuaciones puede acercarse al límite incompresible.

Por último  $S_F$  donde se encuentran los términos fuentes, para este caso términos de fuerza gravitacionales (aproximación incompresible)

$$
F_i = \begin{pmatrix} 0 \\ 0 \\ 0 \\ \widehat{g} \end{pmatrix} \tag{2.6}
$$

#### <span id="page-21-0"></span>2.2. Simulación de Grandes Escalas

El modelo de turbulencia de grades escalas LES (por sus siglas en ingles) simula las grandes escalas de la turbulencia del flujo y las pequeñas escalas son

filtradas, el efecto de ellas repercute en el movimiento de las grandes escalas a partir de un modelo submalla.

Desde el punto de vista matemático, las ecuaciones LES emplean un promediado espacial de las ecuaciones de transporte mencionadas anteriormente  $G\Delta(x)$  mediante un filtro de tamaño  $\Delta$  que sirve de frontera entre las macroescalas a resolver y las microescalas a modelar.

La convolución se define como:

$$
\vec{f}(x,t) = \int \vec{f}(x,t) G_{\Delta}(x-y) dy \qquad (2.7)
$$

Donde  $\Delta$  es el tamaño del filtro. La parte submalla es la desviación del flujo respecto a la variable instantánea, quedando:

$$
f(x,t) = \vec{f}(x,t) + f'(x,t)
$$
\n(2.8)

Aplicando el filtro a las ecuaciones 2.30 y ahora adimensionalizadas obtenemos:

$$
\frac{\partial \vec{U}}{\partial t} + \frac{\partial \vec{F_1}}{\partial x_1} + \frac{\partial \vec{F_2}}{\partial x_2} + \frac{\partial \vec{F_3}}{\partial x_3} = S_F \tag{2.9}
$$

Definiendo al promedio de Favre con el campo filtrado sobre el instantáneo

$$
\tilde{f} = \frac{\overline{\rho f}}{f} \tag{2.10}
$$

$$
\bar{U} = \left(\bar{\rho}, \bar{\rho}\tilde{u}_1, \bar{\rho}\tilde{u}_2, \bar{\rho}\tilde{u}_3, \bar{\rho}\tilde{T}\right)^T
$$
\n(2.11)

Los flujos  $\tilde{F}_i$  son:

<span id="page-23-0"></span>
$$
\tilde{F}_i = \begin{pmatrix}\n\overline{\rho u_1} \\
\overline{\rho u_i u_1} + \frac{\overline{p}}{\gamma M^2} \delta_{i1} - \frac{2\mu}{Re} \overline{S}_{i1} \\
\overline{\rho u_i u_2} + \frac{\overline{p}}{\gamma M^2} \delta_{i2} - \frac{2\mu}{Re} \overline{S}_{i2} \\
\overline{\rho u_i u_2} + \frac{\overline{p}}{\gamma M^2} \delta_{i3} - \frac{2\mu}{Re} \overline{S}_{i3}\n\end{pmatrix}
$$
\n(2.12)

Donde el número de Reynolds y de Prandtl están definidos de la siguiente manera:

$$
Re = \frac{\rho u}{\mu}; Pr = \frac{\nu}{\alpha}
$$
\n(2.13)

Con la ecuación de estado filtrada

$$
\overline{p} = Ma^2 \overline{\rho} \tag{2.14}
$$

Se introduce el tensor esfuerzo submalla $\tau$  con componentes:

$$
\overline{\tau}_{ij} = -\overline{\rho u_i u_j} + \overline{\rho} \tilde{u}_i \tilde{u}_j \tag{2.15}
$$

Dividiendo el tensor de esfuerzos submalla en su parte deviatórica e isotrópica podemos escribir la igualdad

$$
\tau_{ij} = \underbrace{\tau_{ij} - \frac{1}{3}\tau_{ll}\delta_{ij}}_{\tau_{ij}} + \frac{1}{3}\tau_{ll}\delta_{ij}
$$
\n(2.16)

Las [ecuaciones 2.12](#page-23-0) pueden leerse como:

$$
\tilde{F}_l = \begin{pmatrix}\n\overline{\rho}\tilde{u}_l \\
\overline{\rho}\tilde{u}_1\tilde{u}_l + \frac{\overline{p} - \frac{1}{3}\tau_{ll}}{\gamma M^2}\delta_{i1} - \tau_{i1} - \frac{2\mu}{Re}\overline{S}_{i1} \\
\overline{\rho}\tilde{u}_2\tilde{u}_l + \frac{\overline{p} - \frac{1}{3}\tau_{ll}}{\gamma M^2}\delta_{i2} - \tau_{i2} - \frac{2\mu}{Re}\overline{S}_{i2} \\
\overline{\rho}\tilde{u}_3\tilde{u}_l + \frac{\overline{p} - \frac{1}{3}\tau_{ll}}{\gamma M^2}\delta_{i3} - \tau_{i3} - \frac{2\mu}{Re}\overline{S}_{i3}\n\end{pmatrix}
$$
\n(2.17)

Los modelos típicos de submalla basados en una viscosidad turbulenta cierran el sistema y se presentan a continuación

$$
\tau_{ij} = \overline{\rho} C_p \mu_t Sij \tag{2.18}
$$

$$
Q_{ij} = \overline{\rho} C_p \frac{\mu}{Pr_t} \frac{\partial T}{\partial x_i}
$$
 (2.19)

Cuando el número de Reynolds es alto los términos difusivos como la viscosidad molecular es considerada de menos relevancia, entonces tenemos:

$$
\tilde{F}_l = \begin{pmatrix}\n\overline{\rho} \tilde{u}_l \\
\overline{\rho} \tilde{u}_1 \tilde{u}_l + \overline{\omega} \delta_{i1} - 2 (\overline{\mu} + \overline{\rho} \nu_t) \tilde{S}_{l1} \\
\overline{\rho} \tilde{u}_2 \tilde{u}_l + \overline{\omega} \delta_{i2} - 2 (\overline{\mu} + \overline{\rho} \nu_t) \tilde{S}_{l2} \\
\overline{\rho} \tilde{u}_3 \tilde{u}_l + \overline{\omega} \delta_{i3} - 2 (\overline{\mu} + \overline{\rho} \nu_t) \tilde{S}_{l3}\n\end{pmatrix}
$$
\n(2.20)

Obsérvese que uno de los aspectos notables de esta formulación es que el sistema LES se puede deducir fácilmente de las ecuaciones compresibles de Navier Stokes con los siguientes cambios:

<span id="page-24-0"></span>
$$
u_i \to \tilde{u}_i, \quad \rho \to \overline{\rho}, \quad p \to \overline{\omega}, \quad \mu \to \overline{\mu} + \overline{\rho}\nu_t,\tag{2.21}
$$

Las expresiones para  $\nu_t$  y  $Pr_t$  utilizadas en las simulaciones compresibles corresponden a los modelos incompresibles descritos en [\[Lesieur and Metais, 1996\]](#page-69-6), con la modificación se la utilización del promedio de Favre. El modelo submalla está considerado por [\[David, 1993\]](#page-68-3) con la viscosidad molecular dada por:

<span id="page-24-1"></span>
$$
\nu_t(x,\Delta,t) = C_{ssf}\Delta\sqrt{F_2(x,\Delta,t)}
$$
\n(2.22)

Donde  $C_{ssf}$  puede ser expresado como función de la constante de Kolmogorov

 $C_K$ ;  $C_{ssf} = f\left(C_K^{-3/2}\right)$ K .  $C_{ssf}$  toma el valor de 0,104 para  $C_K = 1,4$ .  $\Delta$  se toma igual a  $(\Delta x \Delta y \Delta z)^{1/3}$ , donde  $\Delta x$ ,  $\Delta y$  y  $\Delta z$ , son los tamaños de la malla locales en las tres direcciones espaciales.

 $\tilde{F}_2(x, \Delta, t)$  es la función de estructura de segundo orden de la velocidad construida con el campo  $\tilde{u}.\tilde{F}_2$  es calculado en el punto x con un promedio estadístico local de las diferencias de la velocidad de cuadro de los seis puntos más cercanos que rodean al punto  $x$  en la malla computacional. La interpolación se basó sobre la ley de $\frac{2}{3}$  de Kolmogorov que se usa para la función estructura de la velocidad.

Según lo propuesto por [\[David, 1993\]](#page-68-3), la viscosidad turbulenta se apaga cuando la turbulencia no es lo suficientemente tridimensional. El criterio para tres dimensiones es definido como sigue: considérese en un momento dado que el ángulo entre el vector de vorticidad en un punto dado de la malla y su medio aritmético de los seis puntos vecinos más cercanos. La viscosidad turbulenta se cancela en los puntos donde este ángulo es más pequeño que  $20^o$ .

#### <span id="page-25-0"></span>2.3. Esquema numérico

El sistema en coordenadas generalizadas se resuelve por medio de una extensión del complemento esquema McCormarck, de segundo orden en el tiempo y cuarto orden en el espacio, desarrollando por [\[Gottlieb and Turkel, 1976\]](#page-69-7). Debe observarse que cuando se usa U tiende a ser reemplazada por  $\overline{U}$ . El esquema numérico es un esquema corrector-predictor definido en una dimensión por:

$$
U_j^1 = U_j^n + \frac{1}{6}\lambda \left(-f_{j+2}^n + 8f_{j+1}^n - f_j^n\right) + (\delta t) S_j^n \tag{2.23}
$$

Corrector:

$$
U_j^{n+1} = \frac{1}{2} \left( U_j^n + U_j^1 \right) + \frac{1}{12} \lambda \left( 7 f_{j-2}^1 - 8 f_{j-1}^1 - f_j^1 \right) + \frac{1}{2} \left( \delta t \right) S_j^1 \tag{2.24}
$$

Los índices  $(n)$ ,  $(n + 1)$  y  $(1)$  simbolizan respectivamente para los valores de la función al tiempo t, tiempo  $t + \delta t$  y al paso-sub-tiempo. Obsérvese que las discretizaciones espaciales intermedias son esquemas no centrados de primer orden con un predictor adelantado (upwind), y un corrector atrasado (downwind). Como se especifica arriba el esquema resultante es de cuarto orden en el espacio. La formulación generalizada en tres dimensiones se escribe:

Predictor:

$$
U_{i,j,k}^{1} = U_{i,j,k}^{n} - J_{i,j,k}^{P} \left[ \frac{\Delta t}{\Delta \xi_{1}} \left[ \frac{7}{6} \left( \widehat{F}_{i+1,j,k}^{n} - \widehat{F}_{i,j,k}^{n} \right) - \frac{1}{6} \left( \widehat{F}_{i+2,j,k}^{n} - \widehat{F}_{i+1,j,k}^{n} \right) \right] \right. \\
\left. + \frac{\Delta t}{\Delta \xi_{2}} \left[ \frac{7}{6} \left( \widehat{G}_{i,j+1,k}^{n} - \widehat{G}_{i,j,k}^{n} \right) - \frac{1}{6} \left( \widehat{G}_{i,j+2,k}^{n} - \widehat{G}_{i,j+1,k}^{n} \right) \right] \\
\left. + \frac{\Delta t}{\Delta \xi_{3}} \left[ \frac{7}{6} \left( \widehat{H}_{i,j,k+1}^{n} - \widehat{H}_{i,j,k}^{n} \right) - \frac{1}{6} \left( \widehat{H}_{i,j,k+2}^{n} - \widehat{H}_{i,j,k+1}^{n} \right) \right] \right] (2.25)
$$

Corrector:

$$
U_{i,j,k}^{n+1} = \frac{1}{2} \left[ U_{i,j,k}^1 - U_{i,j,k}^n \right] - \frac{1}{2} J_{i,j,k}^c \left[ \frac{\Delta t}{\Delta \xi_1} \left[ \frac{7}{6} \left( \widehat{F}_{i,j,k}^1 - \widehat{F}_{i-1,j,k}^1 \right) - \frac{1}{6} \left( \widehat{F}_{i-1,j,k}^1 - \widehat{F}_{i-2,j,k}^1 \right) \right] \right. \\
\left. + \frac{\Delta t}{\Delta \xi_2} \left[ \frac{7}{6} \left( \widehat{G}_{i,j,k}^1 - \widehat{G}_{i,j-1,k}^1 \right) - \frac{1}{6} \left( \widehat{G}_{i,j-1,k}^1 - \widehat{G}_{i,j-2,k}^1 \right) \right] \\
\left. + \frac{\Delta t}{\Delta \xi_3} \left[ \frac{7}{6} \left( \widehat{H}_{i,j,k}^1 - \widehat{H}_{i,j,k-1}^1 \right) - \frac{1}{6} \left( \widehat{H}_{i,j,k-1}^1 - \widehat{H}_{i,j,k-2}^1 \right) \right] \right] .
$$

#### <span id="page-26-0"></span>2.4. Modelo de mezcla

Para modelar la inyección de un gas al sistema, se hace uso de un modelo de mezcla el cual se puede interpretar de forma sencilla como la fracción volumétrica del gas contenido en un determinado volumen de liquido.

La ecuación de continuidad en función del modelo de mezcla queda de la siguiente forma:

$$
\frac{\partial \rho_m}{\partial t} + \frac{\partial}{\partial x_i} \left( \rho_m U_{m_i} \right) = 0 \tag{2.27}
$$

$$
\frac{\partial \left(\rho_m U_{m_i}\right)}{\partial t} + \frac{\partial}{\partial x_j} \left(\rho_m U_{m_i} U_{m_j}\right) = -\frac{\partial P}{\partial x_i} + \rho_m g_i + \frac{\partial}{\partial x_j} \left((\mu + \mu_t) S_{m_{ij}}\right) - \frac{\partial}{\partial x_j} \left(\rho_g \alpha_g U_{gm_i} U_{gm_j}\right)
$$
\n(2.28)

(Wallis 1969)

$$
\frac{\partial (\alpha_g)}{\partial t} + \frac{\partial (\alpha_g U_{m_i})}{\partial x_i} = -\frac{\partial (\alpha_g U_{gm_i})}{\partial x_i} \tag{2.29}
$$

(Drew and Passaman 1998)

Donde:

 $U_{gm} = U_g - U_m$  ${\cal U}_{gm}$ es la velocidad de difusión del gas  $U_g$  es la velocidad del gas  ${\cal U}_m$ es la velocidad de la mezcla Y  $\alpha_g$  es la concentración volumétrica del gas.

La velocidad de difusión se obtiene de la siguiente forma:

$$
U_{gm} = \left(1 - \frac{\rho_g \alpha_g}{\rho_m}\right) u_{gli}
$$

$$
U_{gl_i} = \frac{d_b^2}{f_{drag}} \frac{(\rho_g - \rho_m)}{18\mu_m} \left( g_i - \left[ \frac{\partial (U_{mi})}{\partial t} + \frac{\partial}{\partial x_j} \left( U_{m_i} U_{m_j} \right) \right] \right) - \frac{\mu_m}{\rho_m \alpha_g \sigma_D} \frac{\partial \alpha_g}{\partial x_i}
$$

(Manninen et al. 1996)

Donde:

 $d_b$  diámetro de la burbuja  $f_{drag}$ fuerza de arrastre adimensional  $g$  gravedad, número de Schmidt  $Sc = \frac{D}{v}$  $\frac{D}{v} = 0.75$ 

Para la fuerza de arrastre:

$$
f_{drag} = \begin{cases} 1 + 0.15Re_b^{0.687} & Re_b < 1000 \\ 0.0183Re_b & Re_b > 1000 \end{cases}
$$

El número de Reynolds esta definido:

$$
Re_b = \frac{\rho_l d_b |U_{gl}|}{\mu_l}
$$

(Schiller and Naumann 1935)

Considerando el modelo de mezcla, las ecuaciones de Navier-Stokes pueden estar representadas de esta forma:

$$
\frac{\partial U}{\partial t} + \frac{\partial F_1}{\partial x} + \frac{\partial F_2}{\partial y} + \frac{\partial F_3}{\partial z} = S
$$

Donde  $U$  es un vector de 5 componentes:

$$
U = (\rho_m, \rho u_{m1}, \rho u_{m2}, \rho u_{m3}, \alpha_g)^T
$$

Los flujos están expresados de la siguiente forma:

$$
F_{i} = \begin{pmatrix} \rho_{m}u_{mi} \\ \rho_{m}u_{mi}u_{m1} + p\delta_{i1} - 2(\mu + \mu_{t})S_{mi1} + \rho_{g}\alpha_{g}u_{gmi}u_{gm1} \\ \rho_{m}u_{mi}u_{m2} + p\delta_{i2} - 2(\mu + \mu_{t})S_{mi2} + \rho_{g}\alpha_{g}u_{gmi}u_{gm1} \\ \rho_{m}u_{mi}u_{m3} + p\delta_{i3} - 2(\mu + \mu_{t})S_{mi3} + \rho_{g}\alpha_{g}u_{gmi}u_{gm1} \\ \alpha_{g}u_{mi} + \alpha_{g}u_{gmi} \end{pmatrix}
$$

Donde:  $\delta_{ij}$  es la delta de Kronecker y  $S_{ij}$  es el tensor tasa de deformación:

$$
S_{ij} = \frac{1}{2} \left( \frac{\partial u_i}{\partial x_j} + \frac{\partial u_j}{\partial x_i} - \frac{2}{3} \left( \frac{\partial u_k}{\partial x_k} \right) \delta_{ij} \right)
$$

### <span id="page-29-0"></span>2.5. Esquemas ENO y WENO

Essentialy Non-Oscillatory ENO y Weighted ENO son esquemas de diferencias finitas de alto orden creados para resolver ecuaciones de conservación ( flujos) de tipo hiperbólicas. El primer esquema ENO fue construido por Harten en 1987, introduciendo la idea de la interpolación polinomial de la información para una solución numérica. Por otro lado, el primer esquema WENO fue construido en 1994 por Liu, Osher y Chan en una versión de tercer orden de volumenes finítos. Finalmente, en 1996, esquemas de tercero y quinto orden fueron creados por Jiang and Shu.

Los esquemas ENO y WENO están diseñados para problemas con soluciones

suaves con regiones que contienen discontinuidades. La idea principal de estos esquemas consiste en obtener, por medio de una combinación de flujos de bajo orden, una aproximación de alto orden. Ambos esquemas utilizan el concepto de plantillas adaptativas, por medio de un procedimiento no lineal adaptativo se selecciona la plantilla localmente más suave. De esta forma, se evita el cruce con discontinuidades y se alcanza la precisión de alto orden y la propiedad no oscilatoria cerca de las discontinuidades.

$$
\phi_x^1 = \frac{v_1}{3} - \frac{7v_2}{6} + \frac{11v_3}{6}
$$

$$
\phi_x^2 = -\frac{v_2}{6} + \frac{5v_3}{6} - \frac{v_4}{6}
$$

$$
\phi_x^3 = \frac{v_3}{3} + \frac{5v_4}{6} - \frac{v_5}{6}
$$

Si algunas de ellas cruza una región discontinua, se le asigna un menor peso, minimizando así su contribución, por lo tanto el error. Además, cuando se tienen regiones suaves, las tres plantillas contribuyen a la solución, mejorando su exactitud.

Los flujos se dividen en su parte negativa  $(\phi_x^-)$  $\bar{x}$ ) y positiva ( $\phi_x^+$  $x^+$ ). Para calcular  $\phi_x^ \overline{x}$ , se utiliza el subconjunto de puntos nodales  $\phi_{i-3}, \phi_{i-2}, \phi_{i-1}, \phi, \phi_{i+1}, \phi_{i+2}, \phi_{i+3}.$ Entonces  $\phi_x^ \bar{x}$  estará dado por:

$$
\phi_x^- = \omega_1 \phi_x^1 + \omega_2 \phi_x^2 + \omega_3 \phi_x^3
$$

Donde las funciones de peso se encuentran en el intervalo  $0 < \omega_1 \leq 1$ , además cumplen que  $\omega_1 + \omega_2 + \omega_3 = 1$  y son definidas de la siguiente manera:

$$
\omega_1 = \frac{\alpha_1}{\alpha_1 + \alpha_2 + \alpha_3}
$$

$$
\omega_2 = \frac{\alpha_2}{\alpha_1 + \alpha_2 + \alpha_3}
$$

$$
\omega_3 = \frac{\alpha_3}{\alpha_1 + \alpha_2 + \alpha_3}
$$

Siendo  $\alpha_k$  definida como:

$$
\alpha_1 = \frac{0,1}{(S_1 + \epsilon)^2}
$$

$$
\alpha_2 = \frac{0,6}{(S_2 + \epsilon)^2}
$$

$$
\alpha_3 = \frac{0,3}{(S_3 + \epsilon)^2}
$$

Donde:

$$
S_1 = \frac{13}{12}(v_1 - 2v_2 + v_3)^2 + \frac{1}{4}(v_1 - 4v_2 + 3v_3)^2
$$
  
\n
$$
S_2 = \frac{13}{12}(v_2 - 2v_3 + v_4)^2 + \frac{1}{4}(v_2 - v_4)^2
$$
  
\n
$$
S_3 = \frac{13}{12}(v_3 - 2v_4 + v_5)^2 + \frac{1}{4}(3v_3 - 4v_4 + v_5)^2
$$
  
\n
$$
\epsilon = 10^{-6}v_1^2, v_2^2, v_3^2, v_3^2, v_4^2, v_5^2 + 10^{-99}
$$

En una región suave, los valores de las funciones de peso serán  $\omega_1 = 0,1$ ,  $\omega_2 = 0.6$  y  $\omega_3 = 0.3$ , lo que da como resultado un esquema de quinto orden.

El flujo  $\phi_x^+$  $x^+_x$  es calculado de la misma manera, sin embargo, utiliza un subconjunto de puntos nodales  $\phi_{i-3}, \phi_{i-2}, \phi_{i-1}, \phi, \phi_{i+1}, \phi_{i+2}, \phi_{i+3}$ . Siendo  $v_1 = \frac{\phi_{i+3}-\phi_{i+2}}{\Delta x}$  $\frac{3-\varphi_{i+2}}{\Delta x},$  $v_2 = \frac{\phi_{i+2}-\phi_{i+1}}{\Delta x}$  $\frac{a_2-\phi_{i+1}}{\Delta x},\ v_3=\frac{\phi_{i+1}-\phi_i}{\Delta x}$  $\frac{a_{i+1}-\phi_{i}}{\Delta x}, v_4=\frac{\phi_{i}-\phi_{i-1}}{\Delta x}$  $\frac{-\phi_{i-1}}{\Delta x}$  y  $v_5 = \frac{\phi_{i-1} - \phi_{i-2}}{\Delta x}$  $\frac{1-\varphi_{i-2}}{\Delta x}$ .

#### <span id="page-32-0"></span>2.6. Criterio Q

El tensor gradiente de velocidad se define como  $D_{ij} = \frac{\partial u_i}{\partial x_i}$  $\frac{\partial u_i}{\partial x_j}$ , al ser un tensor de segundo orden es posible descomponerlo en dos partes, en la parte simétrica y otra antisimétrica.

 $S$  es el tensor rapidez de deformación (la parte simétrica del tensor gradiente de velocidad  $\nabla \otimes u$ :

$$
S_{ij} = \frac{1}{2} \left[ \frac{\partial u_i}{\partial x_j} + \frac{\partial u_j}{\partial x_i} \right]
$$

 $\Omega$  es el tensor rapidez de rotación (la parte antisimétrica del tensor gradiente de velocidad $\nabla \otimes u$ ):

$$
\Omega_{ij} = \frac{1}{2} \left[ \frac{\partial u_i}{\partial x_j} - \frac{\partial u_j}{\partial x_i} \right]
$$

La ecuación característica de  $D_{ij}$  es:

$$
\lambda^3 + P\lambda^2 + Q\lambda + R = 0
$$

Donde P, Q y R son los tres invariantes del tensor gradiente de velocidad, los cuales se pueden expresar:

$$
P = -tr(D) = -S_{ij}
$$
  

$$
Q = \frac{1}{2} (P^2 - tr(D)) = \frac{1}{2} ||\Omega||^2 - ||S||^2
$$
  

$$
R = -det(D)
$$

# <span id="page-33-0"></span>Capítulo 3

# Configuración y modelado de dispositivos

El sistema a analizar consta de un tanque cilíndrico de fondo plano con 4 bafles (placas deflectoras) y un impulsor tipo Rushton de 6 paletas.

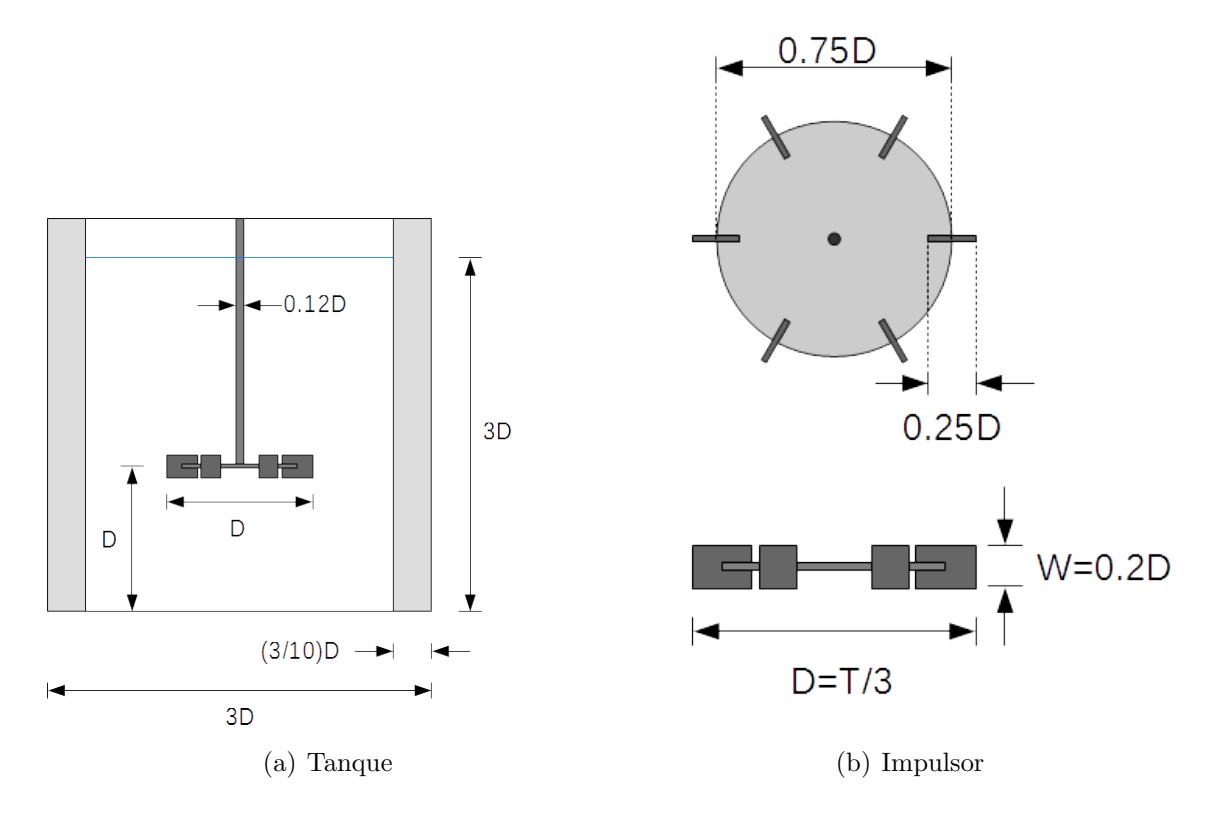

<span id="page-33-1"></span>Figura 3.1: Planos del los elemtos

En la [figura 3.1](#page-33-1) se muestran los planos transversales del tanque y del impul-

sor, una vista superior del impulsor a modelar, los elementos involucrados están acotados teniendo como referencia el valor del diámetro D que es la distancia que se tiene entre los extremos de dos paletas entre las que hay un ángulo de 180 $^o$ . El resto las dimensiones se obtienen en función del valor  $D$ .

Cabe destacar que en las relaciones de las dimensiones presentadas, son de las más empleadas en algunos artículos encontrados durante la revisión bibliográfica.

En la [figura 3.3\(a\)](#page-35-0) se presenta un plano del tanque empleado, en el cual se ob-

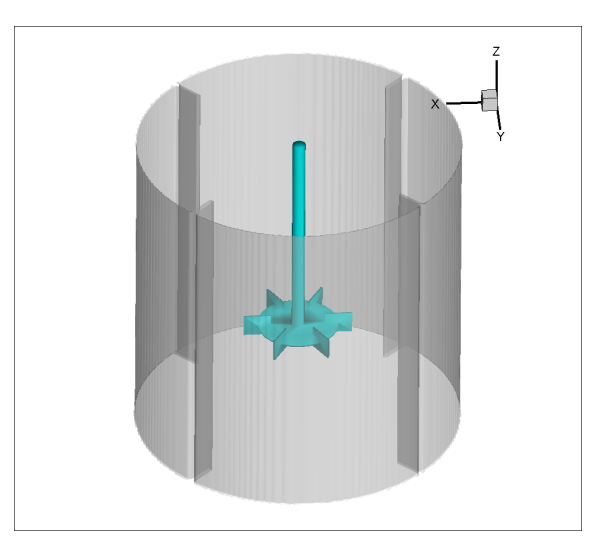

<span id="page-34-1"></span>Figura 3.2: Arreglo: Tanque-Impulsor(Rushton)

serva que la geometría tiene una apariencia de escalones, lo que es ocasionado por el tamaño de la malla usada, para hacer la geometría mas suave se realizó un proceso de interpolación, en la [figura 3.3 \(b\)](#page-35-0) se muestra un plano del tanque con la geometría interpolada, con la interpolación de la geometría, se evitan elevados gradientes de las variables, lo que evita que el cálculo diverja.

#### <span id="page-34-0"></span>3.1. Fronteras inmersas

El uso de geometrías complejas inmersas en la malla de cómputo, ocasiona que se tenga que utilizar esquemas altamente disipativos y/o de bajo orden que permitan la simulación.

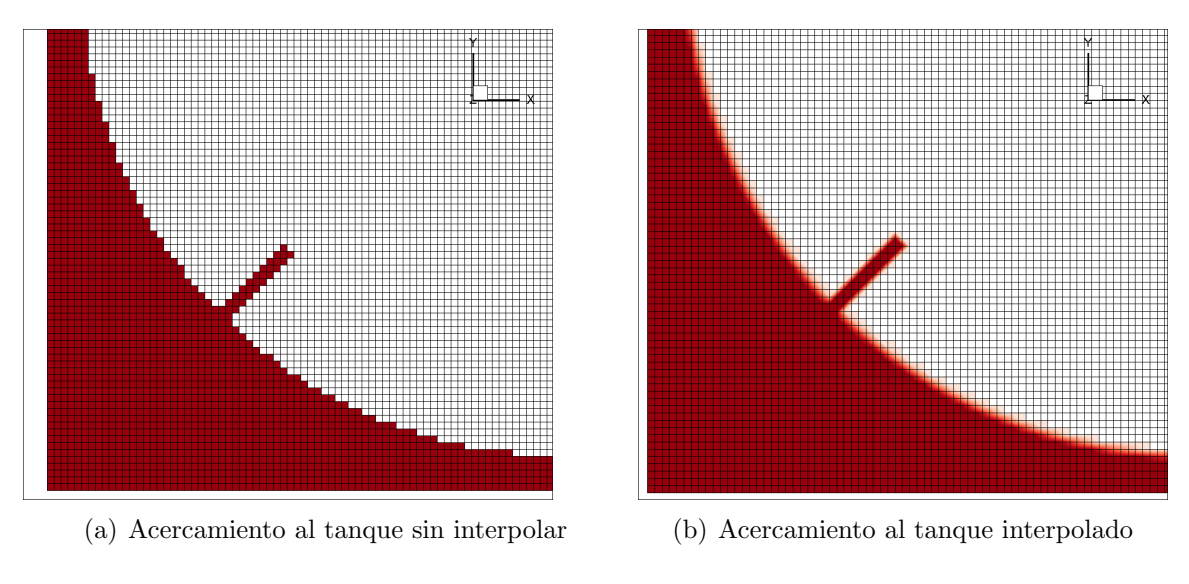

<span id="page-35-0"></span>Figura 3.3: Planos

Una aproximación diferente consiste en usar simples mallas cartesianas en esquemas de alto orden, principalmente basados en diferencias finitas, a partir de agregar términos fuente a las ecuaciones de transporte. En flujos incompresibles se ha demostrado que al imponer velocidades nulas en las zonas bloqueadas o zonas dentro del cuerpo s´olido, e interpolando el valor de las variables a los puntos cercanos a estos nodos bloqueados, se puede conseguir una convergencia adecuada de la simulación.

Dependiendo de cada caso se pueden imponer valores a las velocidades y a la temperatura, se mantienen en todo el tiempo iguales al valor impuesto dentro del cuerpo (sólido), lo cuál se logra agregando un término fuente que anula el movimiento natural del fluido en la zona que se pretende modelar un cuerpo. En la figura  $3.4$  se presenta una asignación valores de 1 y 0 dentro del dominio computacional, lo que permite representar un cuerpo sólido.

Este método se usó para modelar el tanque y el impulsor dentro del dominio computacional, como puede observarse y tomando en cuenta que para este trabajo se uso una malla cartesiana, tanto el tanque como el impulsor generados no se obtienen con una buena definición (esto esta en función del número de nodos empleados), para lograr una mejor representación de los elementos involucrados, para la simulación se realizó una interpolación para que sea posible realizar la

#### simulación

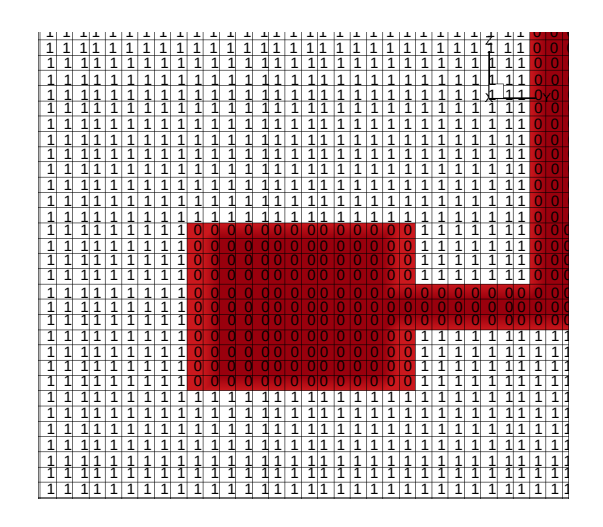

<span id="page-36-1"></span>Figura 3.4: Fronteras inmersas

Como puede observarse en la [figura 3.5\(a\)](#page-37-0) existen algunas regiones en las que la geometría del impulsor coincide con la malla creada, al igual se puede apreciar, que dependiendo de la ubicación de las paletas la resolución de la malla dificulta tener una buena representación y dado que en este trabajo se requiere hacer que el impulsor gire, la paleta cambia de posición en cada paso de tiempo, ocasionando que las paletas se observen escalonadas (lo que tiene puede ocasionar inestabilidades en el cálculo), para evitar este tipo de efectos, se realiza una interpolación del impulsor para cada paso de tiempo con lo que se tiene una mejor representación, como se puede ver en la figura  $3.5(b)$  (el grosor de las paletas juega un papel importante, dado que de ser muy delgada la paleta y dependiendo del numero de nodos en la malla, se puede tener que solo se este representando el cuerpo solido con uno o dos nodos).

#### <span id="page-36-0"></span>3.1.1. Dominio computacional

Para la simulación del proceso y tomando en cuenta las relaciones que se tiene con el diámetro del impulsor y las dimensiones restantes, se optó por tener un dominio de 3 unidades de diámetro D por cada lado para formar un cubo, el cual se dividi´o de forma regular en cada uno de los ejes, inicialmente se planteo tener 140 nodos en cada eje como se muestra en la [figura 3.6\(a\)](#page-37-1) es una malla

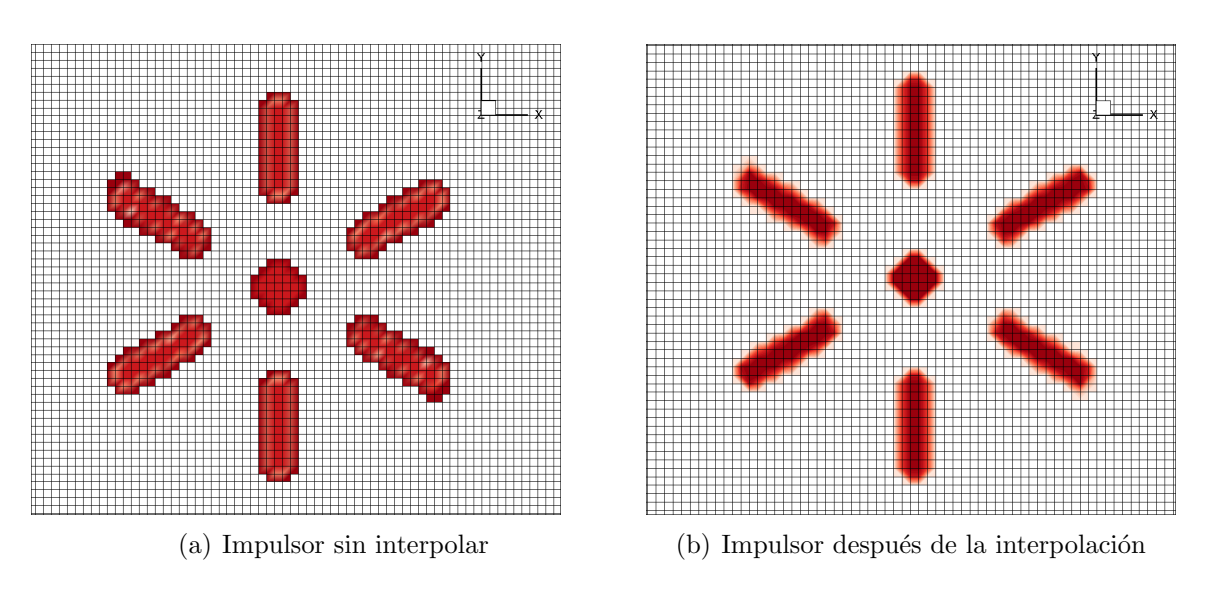

<span id="page-37-0"></span>Figura 3.5: Interpolación del impulsor

regular y estructurada, en la [figura 3.6\(b\)](#page-37-1) se presenta una malla estructurada con 180 nodos por eje con zonas refinadas.

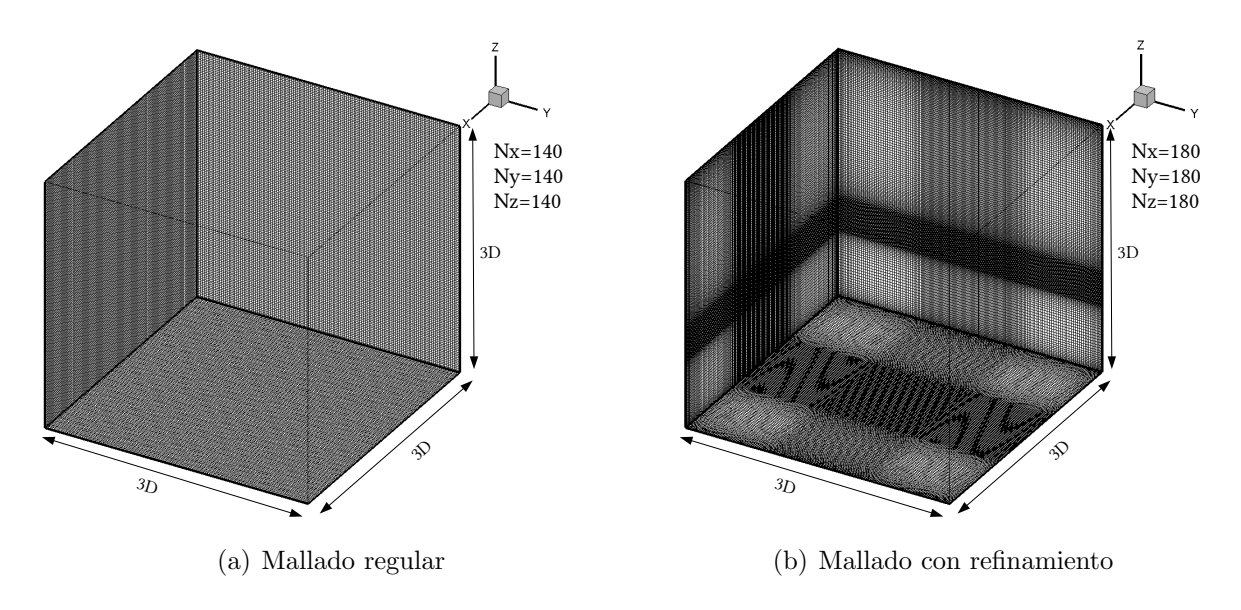

<span id="page-37-1"></span>Figura 3.6: Dominio

Se utilizaron varios tipos de mallas, una que se usó es la mostrada en la [figura 3.9](#page-39-2) en este mallado se refina la zona del dominio en la que se encuentra ubicado el impulsor, en el eje Z se tiene una mayor densidad de nodos en la zona que se encuentran las paletas del impulsor, en el eje X y Y se tiene una mayor

densidad de nodos en la región que encuentra ubicado el impulsor. La reducción de la distancia entre nodos para el refinamiento, se hace de forma gradual con la finalidad de evitar elevados gradientes durante el cálculo (se usó una función tangente hiperbólica para crear el refinamineto). Otra malla usada para las simulaciones es la mostrada en la [figura 3.10](#page-40-0) con refinamiento en las cercanías de los extremos de las paletas. Con el aumento de nodos en las zonas mencionadas, se pretende captar de mejor forma los efectos ocasionados por el movimiento de las paletas inmersas en el fluido.

En la [figura 3.1](#page-40-1) se presenta una tabla, con los valores máximos y mínimos de las distancias entre nodos de las distintas mallas usadas, cuando se tiene un mallado regular, la distancia entre nodos siempre es la misma y cuando se utiliza un mallado con refinamiento se tiene una variación de la distancia entre nodos.

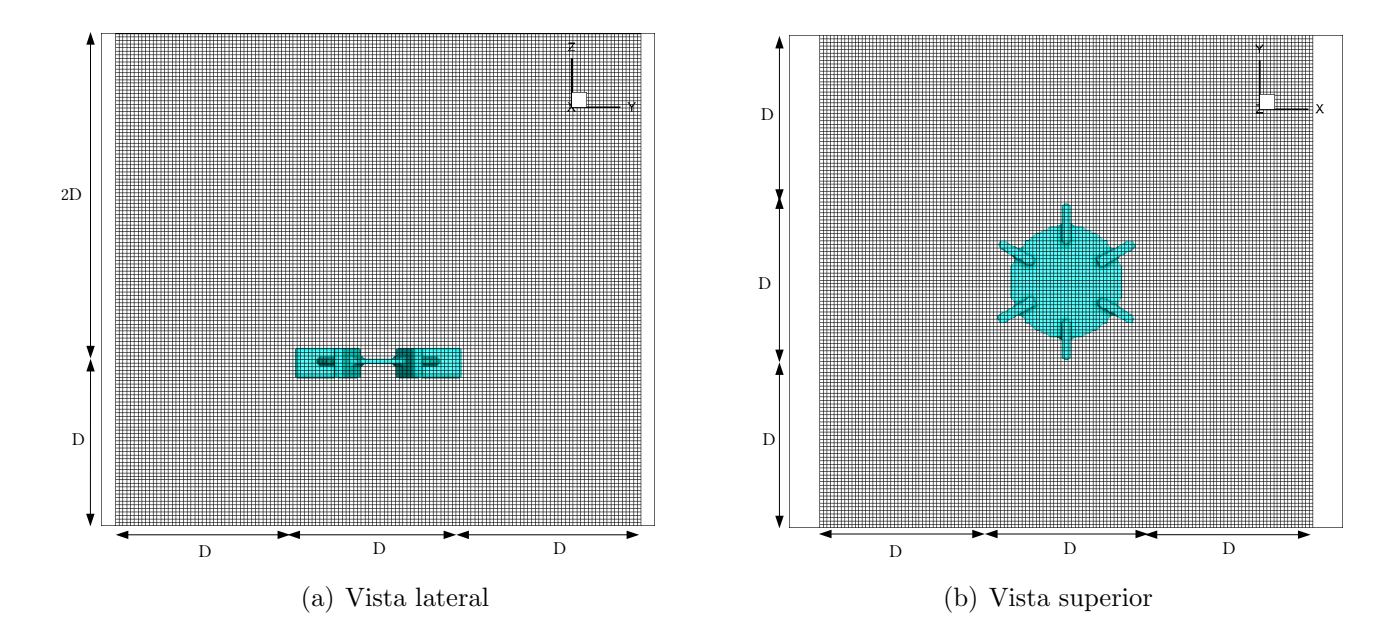

<span id="page-38-0"></span>Figura 3.7: Malla regular: 140 nodos en cada eje.

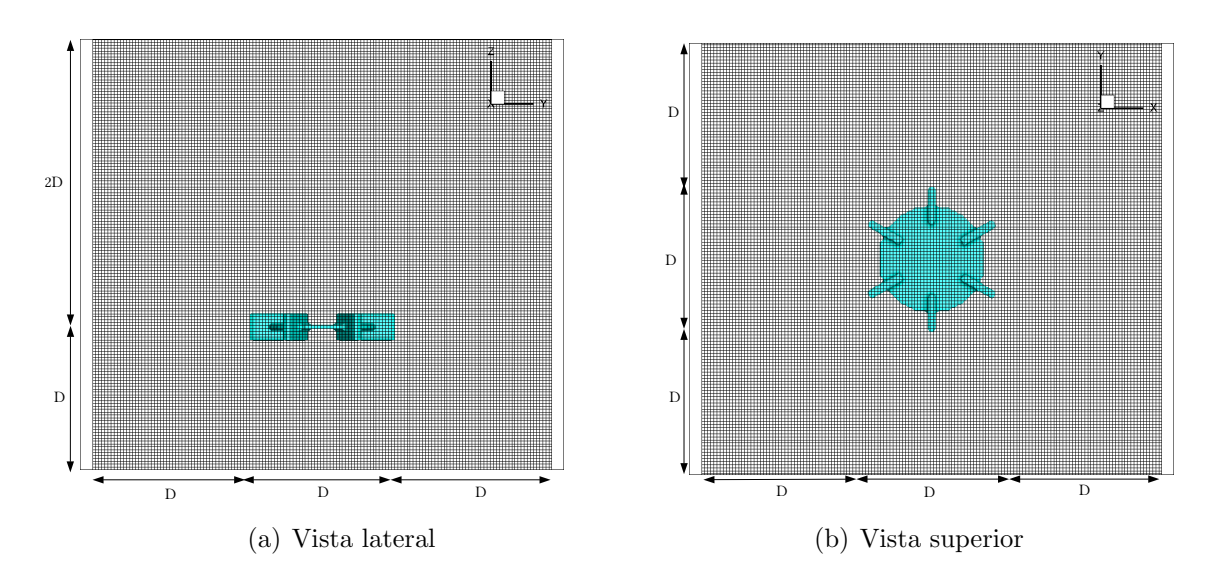

<span id="page-39-1"></span>Figura 3.8: Malla regular: 150 nodos en cada eje.

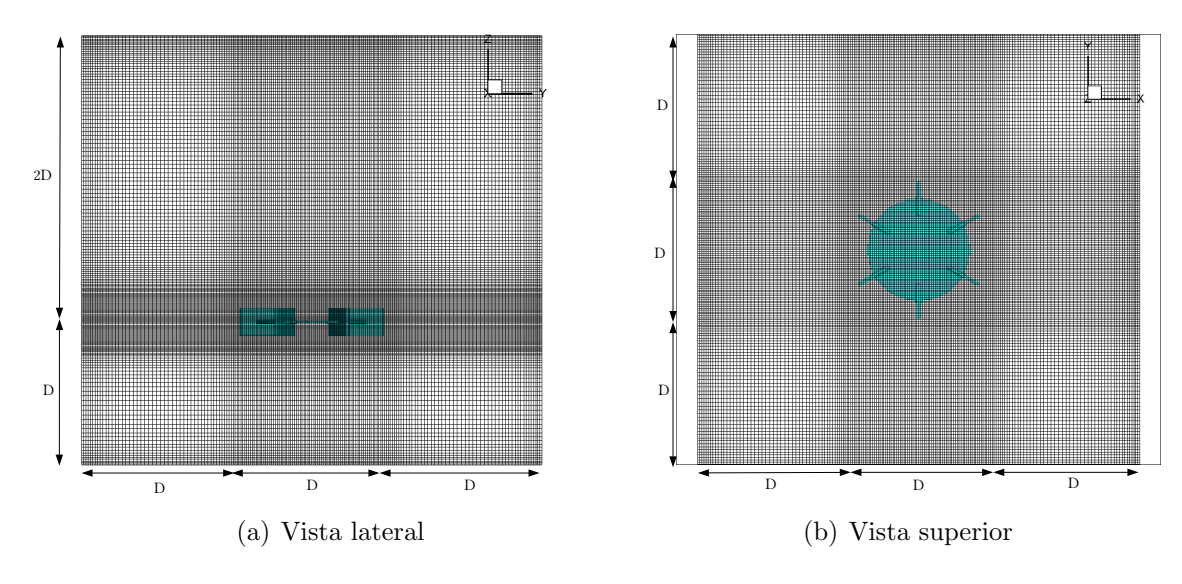

<span id="page-39-2"></span>Figura 3.9: Malla refinada 180 nodos en cada eje

#### <span id="page-39-0"></span>3.1.2. Condiciones iniciales

El uso de la técnica LES (simulación de grandes escalas) para la simulación del proceso mostrado en este trabajo, involucra un estado transitorio (evolución del proceso con respecto al tiempo), dependiendo de la cantidad de nodos que se tenga en el dominio computacional, es el tiempo de cálculo necesario para que la simulación del proceso alcance el estado estacionario.

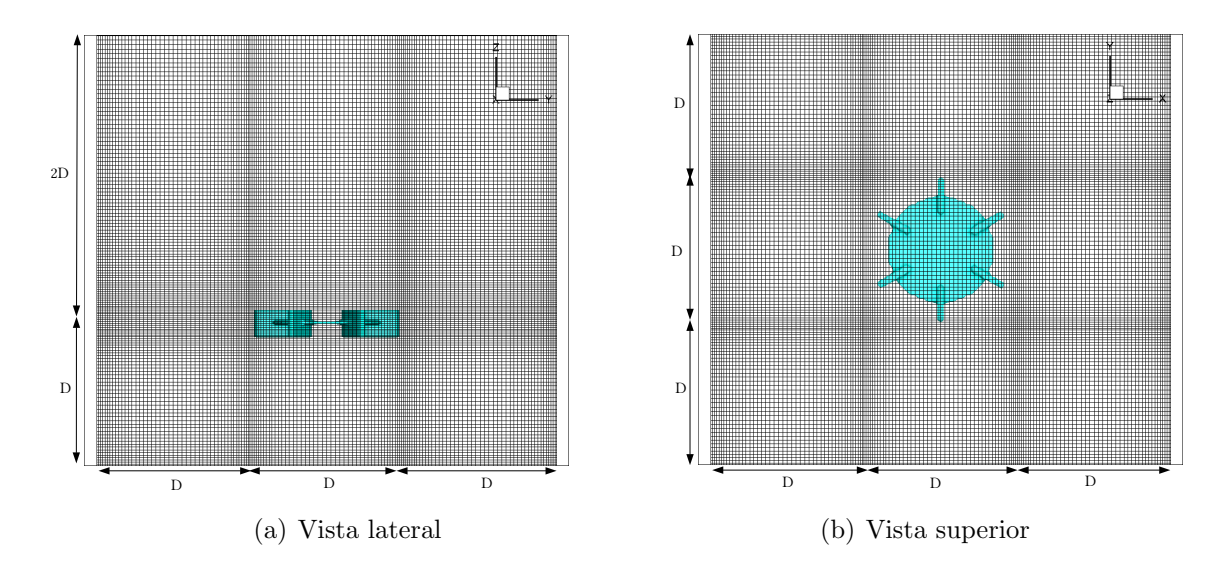

Figura 3.10: Malla refinada en la punta de las paletas, 139 nodos en el eje Z y 137 en los ejes restantes.

| Tipo de malla | Número de nodos | Máximo $\Delta x$ | Máximo $\Delta y$ | Máximo $\Delta z$ |
|---------------|-----------------|-------------------|-------------------|-------------------|
|               | ejes $x, y, z$  | Mínimo $\Delta x$ | Mínimo $\Delta y$ | Mínimo $\Delta z$ |
| Regular       | 140,140,140     | 0.021583          | 0.021583          | 0.021583          |
|               |                 | 0.021583          | 0.021583          | 0.021583          |
| Regular       | 150,150,150     | 0.020134          | 0.020134          | 0.020134          |
|               |                 | 0.020134          | 0.020134          | 0.020134          |
| Refinada      | 137, 137, 139   | 0.028526          | 0.028526          | 0.031635          |
|               |                 | 0.01239           | 0.01239           | 0.013333          |
| Refinada      | 180,180,180     | 0.025919          | 0.025919          | 0.033918          |
|               |                 | 0.012255          | 0.012255          | 0.00792           |

Cuadro 3.1: Valores máximos y mínimos del espaciamiento entre nodos de las mallas usadas, los valores son obtenidos con el valor del diámetro D.

Para la simulación del proceso presentado en este trabajo, se inicia con el fluido en reposo:

<span id="page-40-1"></span><span id="page-40-0"></span>
$$
u=v=w=0
$$

También se considera un proceso isotérmico (la temperatura se mantiene constante), la velocidad de rotación del impulsor es:

 $u_{impulsor} = \omega r$ Donde:  $u_{impulsor}$  esta en  $\left\lceil \frac{m}{s} \right\rceil$  $\left[\frac{m}{s}\right], \omega$  en  $\left[\frac{rad}{s}\right]$  $\left[\frac{ad}{s}\right]$  y  $r$  en  $[m]$  Para un número de Reynolds = 29000, definido como:

$$
Re = \frac{ND^2}{\nu}
$$

Donde:

 $N$  : Velocidad del impulsor  $\left[ rpm \right]$ 

 $D$ : Diámetro del impulsor dado en  $\left[m\right]$ 

 $\nu$  : Viscosidad cinemática en  $\left[\frac{m^2}{e}\right]$ s i

Para un $Re = 2900$ se tiene una valor aproximado de 200 $rpm$ 

## <span id="page-42-0"></span>Capítulo 4

## Resultados

En este capítulo, se presentan los resultados generados en las simulaciones, del proceso de agitación con un impulsor tipo Rushton en un tanque con 4 deflectores.

El uso de placas deflectoras en el fenómeno físico, impide la formación de un vórtice central y numéricamente permite la simulación del proceso, sin la necesidad de representar la superficie libre que se tendría entre el liquido y el aire, debido a que la superficie libre en este caso se mantendría constante, además de que se requiere de un tiempo mayor para el cálculo del proceso con superficie libre.

Inicialmente se presentan algunas iso-superficies de las simulaciones realizadas en este proyecto, en la [figura 4.1](#page-43-0) se muestran los primeros resultados del proceso en donde se observan los efectos de los deflectores introducidos en el tanque, los cuales obstruyen el flujo y evitan que el fluido agitado se comporte como un solido, lo cual favorece el proceso de mezclado aumentando el nivel de turbulencia del fluido dentro del tanque.

Para poder realizar el análisis de los resultados se simuló el proceso hasta llegar a un estado estacionario, para lo cual se gráfica el comportamiento de una variable durante el cálculo, en este caso se hizo con el valor de la vorticidad global.

Cálculo de la vorticidad global: $|\omega|_b$  (bulk vorticity en inglés).

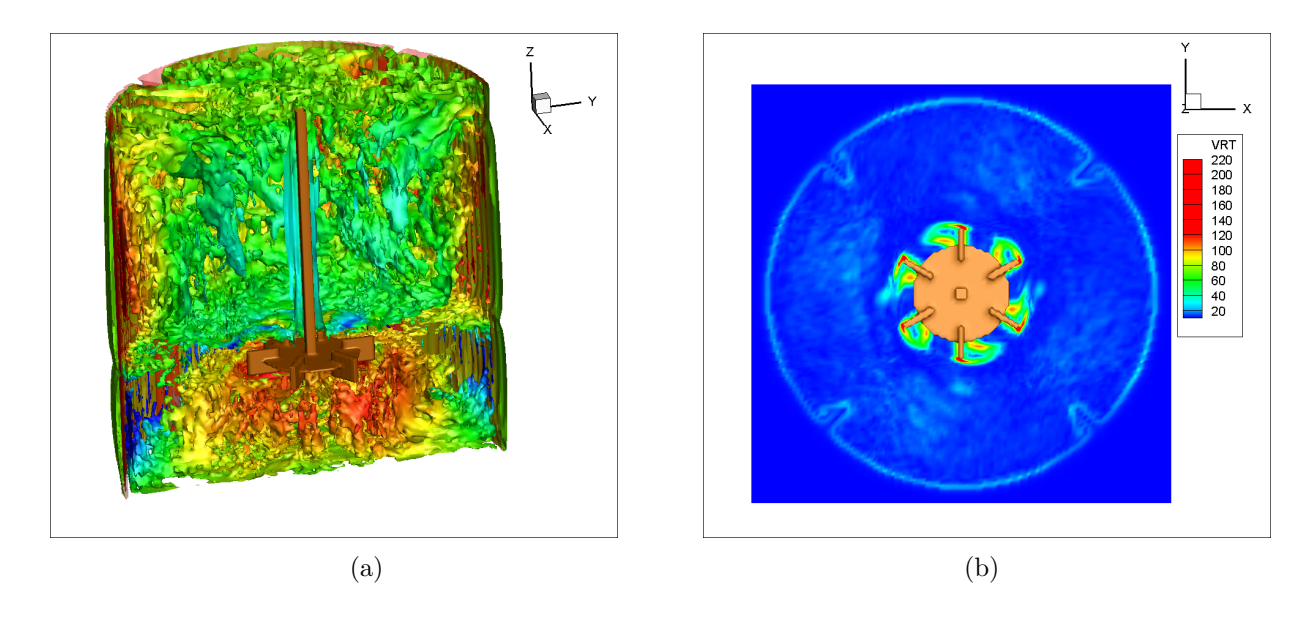

Figura 4.1: En  $(a)$  se muestra un corte del tanque con iso-superficie de vórticidad, en  $(b)$ se muestra un plano de un corte del tanque

<span id="page-43-0"></span>
$$
|\omega|_{b} = \frac{\int \int \int \omega dx dy dz}{\int \int \int dx dy dz}
$$

$$
\omega = \frac{1}{2} \nabla \times u = \frac{1}{2} \left[ \left( \frac{\partial w}{\partial y} - \frac{\partial v}{\partial z} \right) - \left( \frac{\partial w}{\partial x} - \frac{\partial u}{\partial z} \right) + \left( \frac{\partial v}{\partial x} - \frac{\partial u}{\partial y} \right) \right]
$$

Cuando el valor de vorticidad global, permanece hasta cierto punto constante, es decir oscila dentro de un pequeño intervalo se dice que se ha llegado al estado estacionario en la [figura 4.2](#page-44-0) se muestra el comportamiento de la vorticidad global en el estado estacionario.

En la [figura 4.3](#page-44-1) se graficó el valor de  $|\omega|_b$  y observa que a partir del tiempo adimensional 15 el valor de la vorticidad se mantiene oscilando dentro de un pequeño rango, al igual de la gráfica se puede observar como es que independientemente del número de nodos usados para la simulación del proceso, el estado estacionario se alcanza aproximadamente en el mismo tiempo adimensional, a partir del comportamiento mencionado, el proceso se considera estacionario a partir del tiempo adimensional 15, se siguió simulando algunos tiempos adimensionales, para así poder obtener resultados estadísticos.

<span id="page-44-0"></span>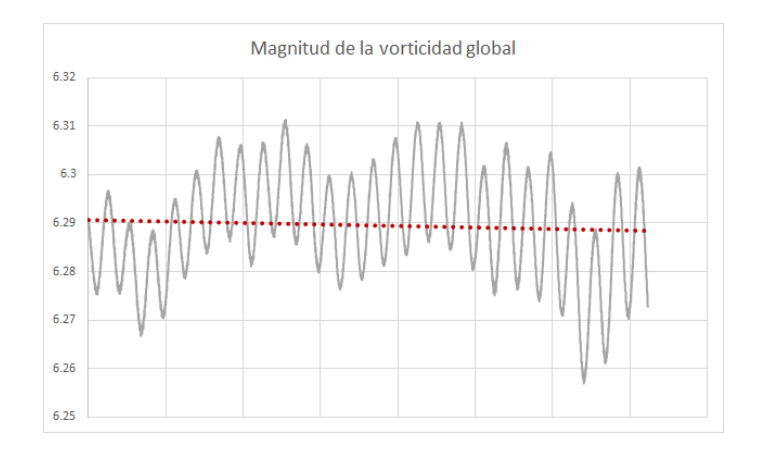

Figura 4.2: Gráfica del comportamiento de la maginitud de la vorticidad en estado estacionario

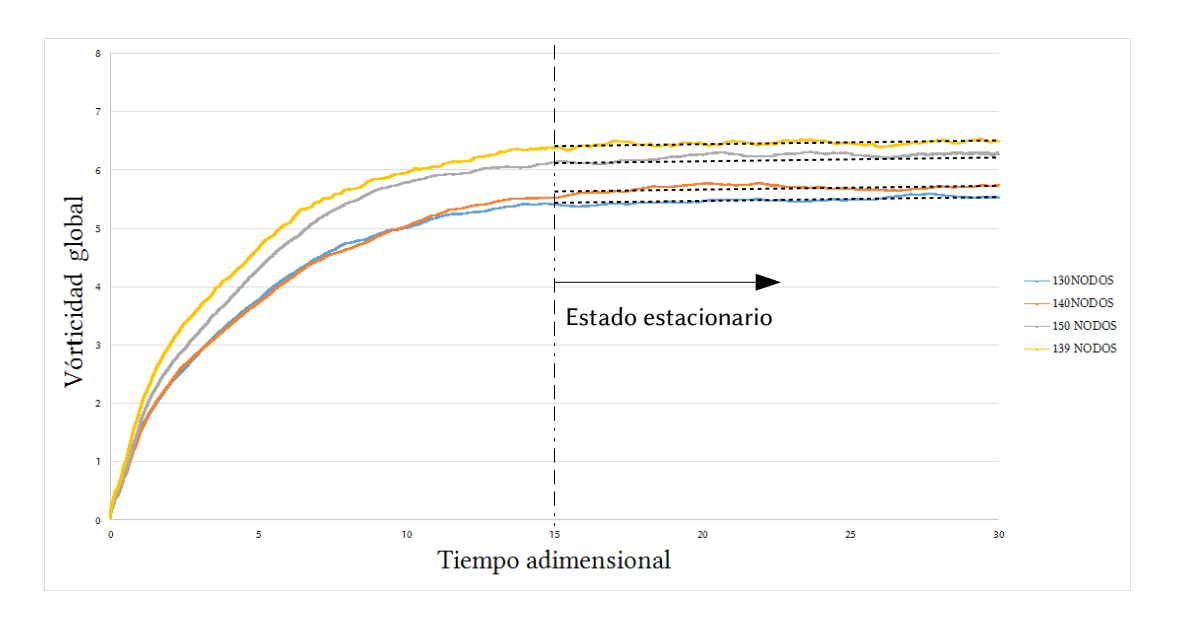

<span id="page-44-1"></span>Figura 4.3: Gráfica de la vórticidad global con respecto al tiempo adimencional

En la [figura 4.3](#page-44-1) también se puede observar entre las gráficas correspondientes a un mallado regular con 150 nodos de forma regular y el mallado refinado con 139 nodos en el eje z tienen un comportamiento muy similar, en cuanto al valor de  $|\omega|_b$ , aun cuando existe una diferencia de −766109 nodos entre las simulaciones, el tiempo de cálculo es muy similar aun con la diferencia de nodos existente.

Una forma de validar y verificar la simulación numérica, es comparar los resultados generados con los reportados en algunos artículos, en la [figura 4.4](#page-45-0) y en la [figura 4.5](#page-46-2) se muestran planos transversales (obtenidos para un valor de  $X = 0$  en el cual coinciden 2 paletas del impulsor) se observan vectores, mediante los cuales se representa el comportamiento del fluido en las cercanías del impulsor, en los acercamientos se puede observar, cómo el fluido es empujado hacia la pared del tanque, por el movimiento del impulsor y al llegar a la pared, el flujo se divide, tomando como referencia la parte media de la paleta en una corriente ascendente y otra descendente, de marea cualitativa puede decirse que el comportamiento concuerda con la parte física del proceso.

En [figura 4.4\(b\)](#page-45-0) y en la [figura 4.5\(b\),](#page-46-2) en las que se presenta un acercamiento, a la zona que se encuentran ubicadas las paletas, se aprecia de forma cualitativa un comportamiento similar, con una ligera diferencia, en el plano de la [figura 4.5\(b\)](#page-46-2) se aprecia una ligera tendencia del fluido, hacia la parte superior del tanque, más marcada y fácil de apreciar en comparación con el plano de la figura  $4.4(b)$ .

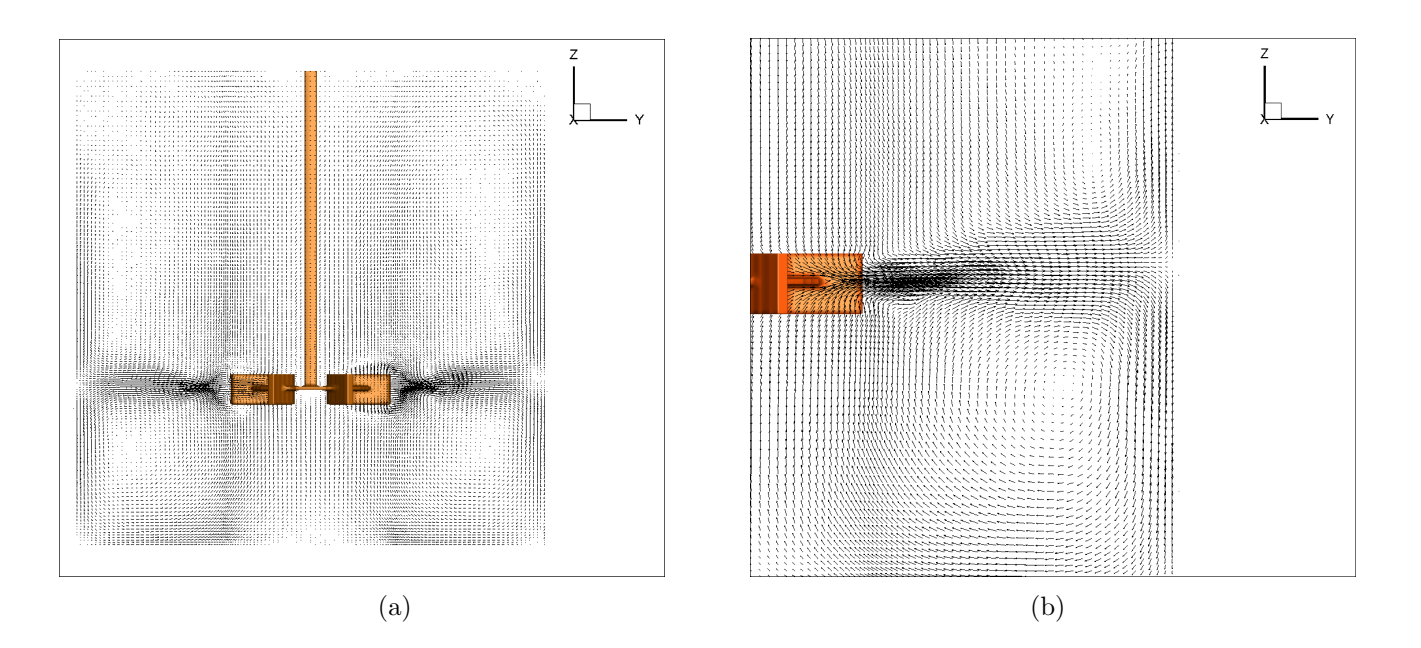

<span id="page-45-0"></span>Figura 4.4: Plano YZ obtenido para  $X = 0$ , en la simulación con un mallado refinado de 139 nodos en el eje Z y 137 nodos en los ejes restantes, se presentan los vectores que indican la dirección del fluido dentro del tanque.

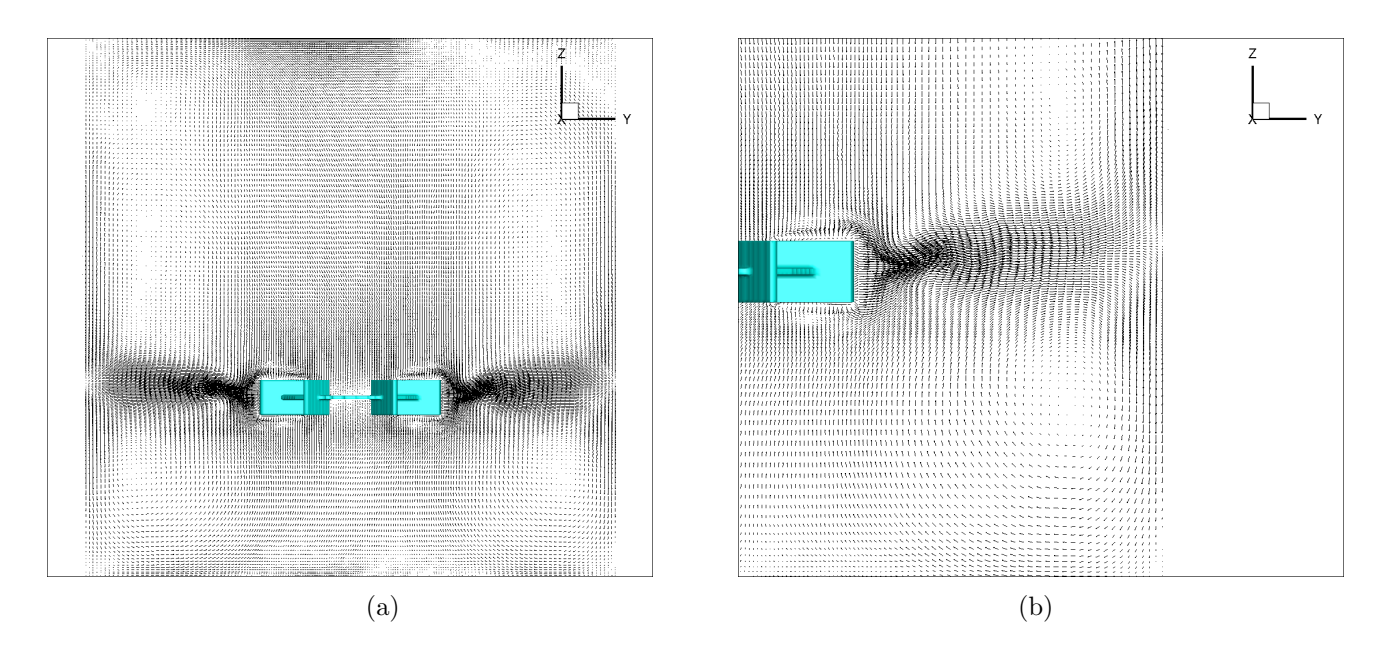

<span id="page-46-2"></span>Figura 4.5: Plano  $YZ$  obtenido para  $X = 0$ , en la simulación con un mallado refinado de 180 nodos por eje, los vectores indican la dirección en la cual se mueve el fluido dentro del tanque.

### <span id="page-46-0"></span>4.1. Validación

En algunos trabajos revisados sobre este tipo de procesos que involucran el tanque agitado y el impulsor Rushton, se reportan algunos resultados, tanto experimentales como numéricos los cuales se usan como medio para validar los resultados expuestos en el presente trabajo.

#### <span id="page-46-1"></span>4.1.1. Análisis estadístico

Previamente se mencionó que a partir del tiempo adimensional 15 se considera que el proceso alcanza el estado estacionario (aún cuando se emplean distintos tipos de malla y mayor cantidad de nodos el proceso, llega al estado permanente, en tiempos adimensionales muy similares), a partir de de ese tiempo se obtuvieron resultados estadísticos. Cabe resaltar que los resultados estadísticos presentados son en fase, lo cual se realizó tomando en consideración que se tienen 6 paletas y que el impulsor da una vuelta cada que transcurre un tiempo adimensional, se escribe un archivo cada  $\frac{1}{6}$  de vuelta, posteriormente se realizó un promedio de las variables obtenidas en cada archivo.

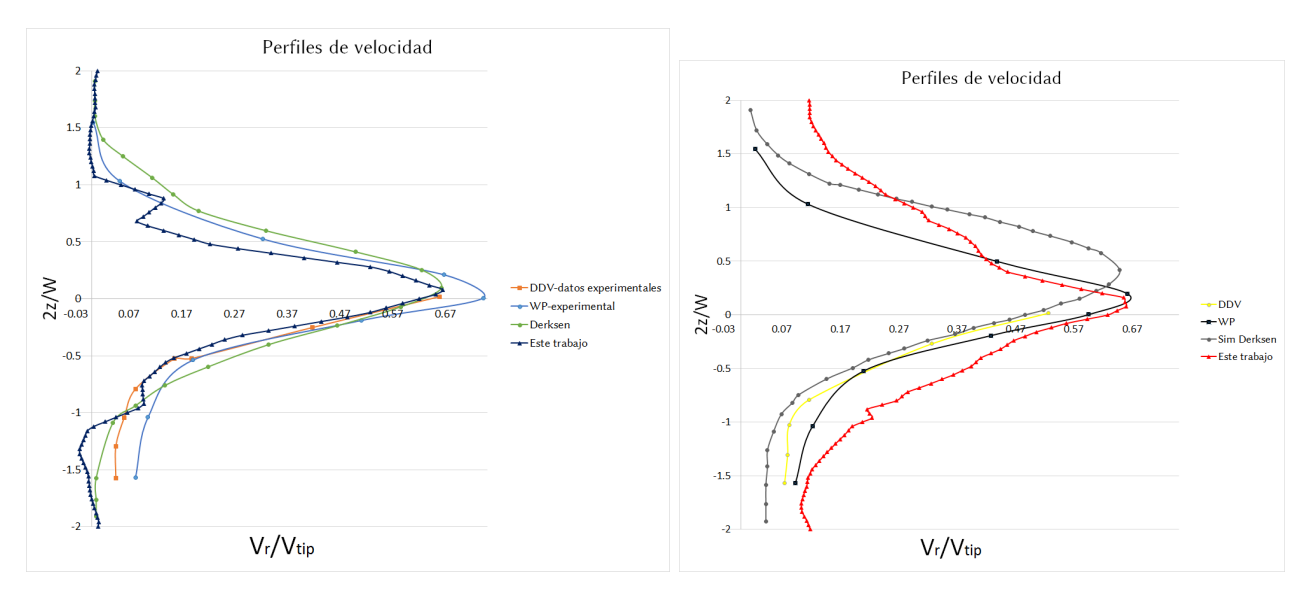

<span id="page-47-0"></span>(a) Perfiles de velocidad obtenidos en la simulación, con (b) Perfiles de velocidad obtenidos en la simulación, la relación  $\frac{2r}{D} = 1,07$ con la relación  $\frac{2r}{D} = 1,30$ 

Figura 4.6: Gráfica de comparación entre los perfiles de velocidad generados en la simulación con los presentados por Derksen (DDV datos experimentales [\[Derksen et al., 1997\]](#page-68-0)), WP (datos experimentales por [\[Wu et al., 1989\]](#page-69-0), 1989)

Como primer criterio de validación se presentan los perfiles de velocidad generados por el movimiento de las paletas dentro del tanque, se gráfica la velocidad radial del fluido dividida entre la velocidad punta del impulsor, esto en un intervalo de −0,2 a 0,2 en el eje Z, para poder comparar los perfiles generados con el trabajo de [\[Derksen and Van den Akker, 1999\]](#page-68-1) en la [fi](#page-47-0)[gura 4.6](#page-47-0) se muestran las gráficas, en las cuales se puede observar una clara tendencia de los resultados obtenidos en este trabajo con los reportados por [\[Derksen and Van den Akker, 1999\]](#page-68-1), con lo cual se puede verificar, que se tiene una buena calidad de las simulaciones realizadas en este trabajo.

En la [figura 4.7](#page-48-0) se presenta la gráfica con datos de la energía cinética obtenida en la simulación con una relación  $\frac{2r}{D} = 1,3$  en el eje z se gráfica con la relación  $\frac{2z}{W}$  de  $-2a2$ , se incluyen en dicha gráfica los datos reportados por [\[Derksen and Van den Akker, 1999\]](#page-68-1), se aprecia una tendencia similar de los resultados obtenidos en este trabajo con los del artículo citado, aun que los resultados no coinciden del todo, se puede apreciar un comportamiento muy similar, con lo cual es posible determinar que los resultados obtenidos son de buena ca-

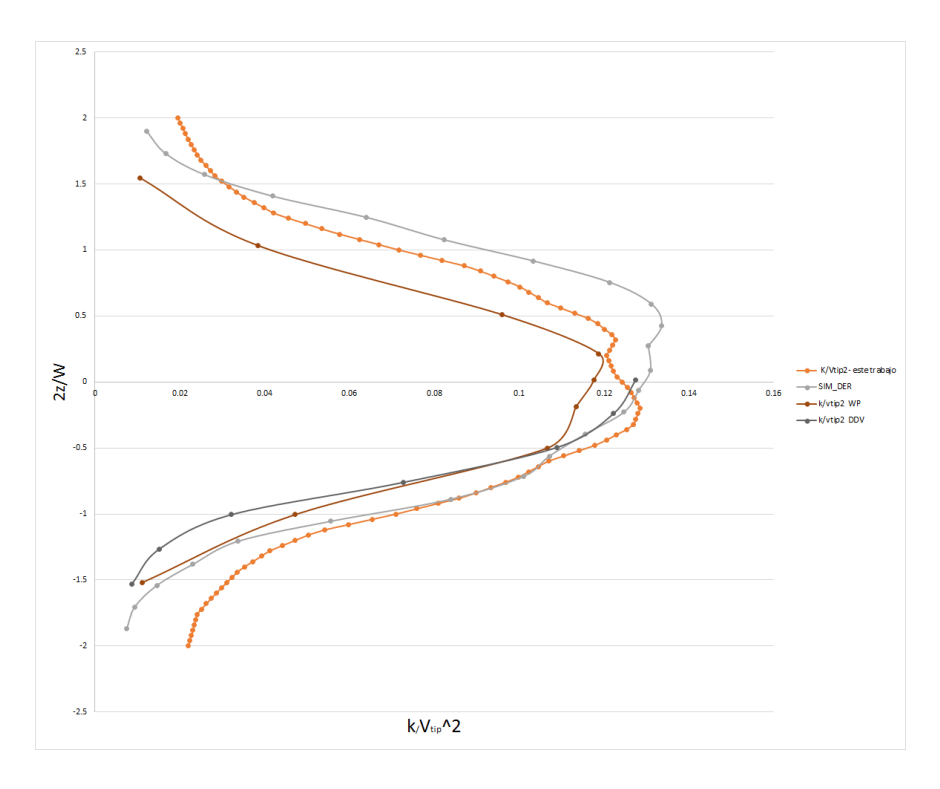

<span id="page-48-0"></span>Figura 4.7: Perfiles de energía cinetica obtenidos en la simulación, con la relación  $\frac{2r}{D} = 1,30$ 

lidad.

Otro criterio para determinar la valides de las simulaciones realizadas, es la formación de dos vórtices en la parte posterior de las paletas del impulsor en la [figura 4.8](#page-49-0) al igual que en la [figura 4.9](#page-49-1) se muestran esos vórtices mencionados, mediante iso superficies del criterio Q con un valor de 500, se puede observar los vórtices mencionados en cada una de las paletas, se tiene la presencia de estas estructuras independientemente del tipo de malla empleada, lo mostrado en las anteriores imágenes solo es de carácter cualitativo.

En trabajos como el de [\[Derksen and Van den Akker, 1999\]](#page-68-1), se determina el núcleo de los vórtices formados, para lo cual se requiere cumplir con dos condiciones, la primera es que la velocidad del fluido en el eje axial sea nula y la segunda condición es tener un valor elevado del segundo invariante del gradiente tensor de velocidad (conocido como el criterio  $Q$ ), tomando en consideración ambas condiciones se identificó el núcleo de los vórtices, como puede observarse en la [figura 4.10](#page-50-1) se presenta un acercamiento, en el que se puede identificar el cumplimiento de las dos condiciones antes mencionada y así determinar la ubicación del núcleo de los vórtices, en este caso se el plano  $XY$  presentado es para un valor de  $Z = 58$ . En la [figura 4.11](#page-51-1) se muestra una comparación de la localización del

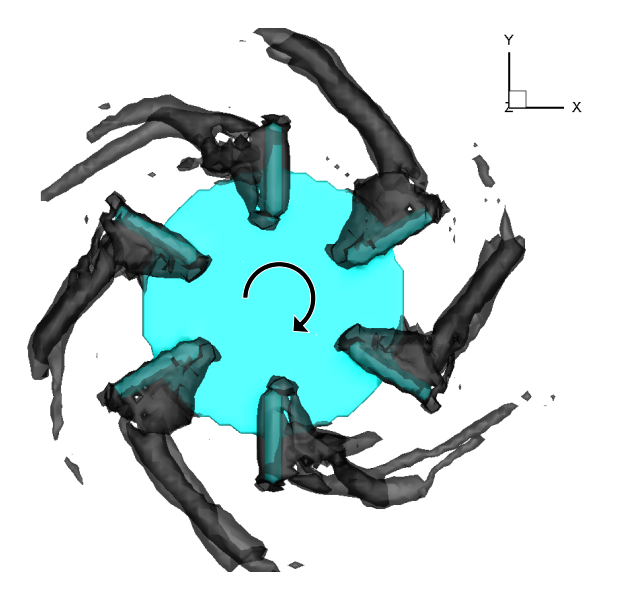

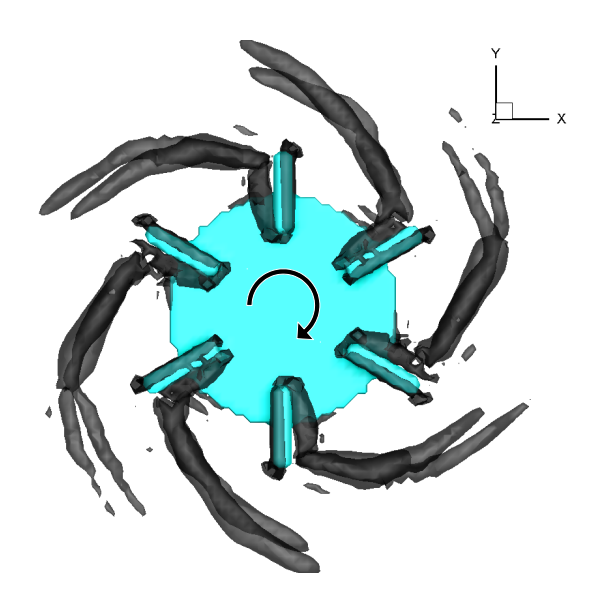

(a) Malla refinada en las puntas de las paletas, 139 nodos en el eje Z.

<span id="page-49-0"></span>(b) Malla regular 140 nodos por eje.

Figura 4.8: Vórtices generados en la parte posterior de las paletas, para un valor de  $Q = 500$ .

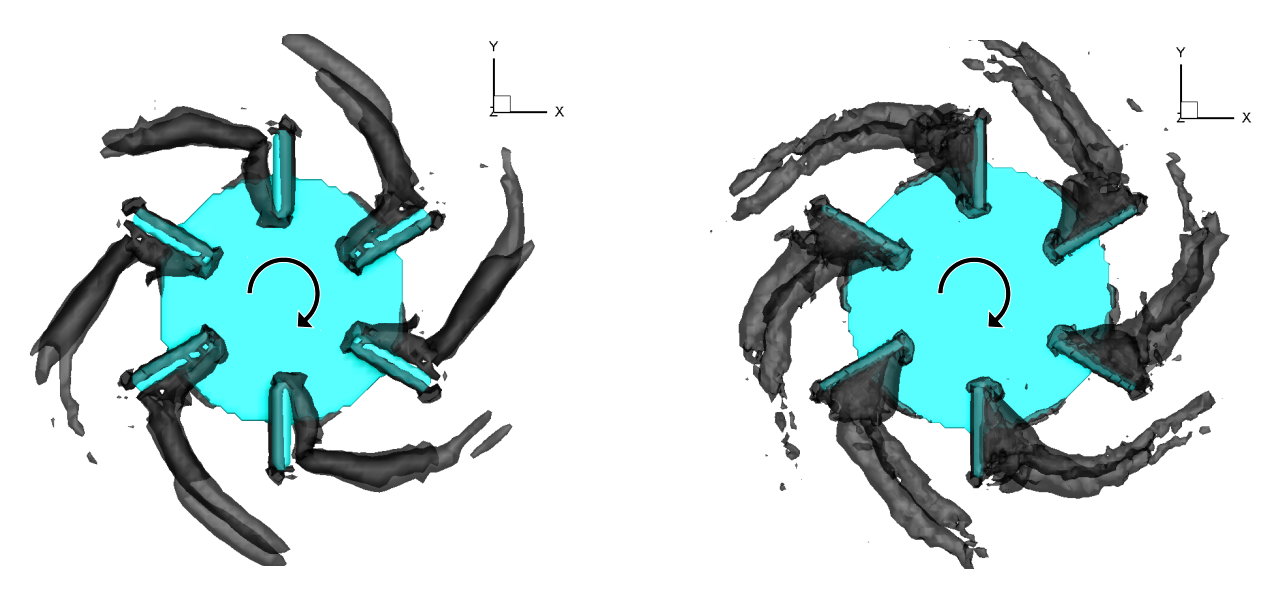

<span id="page-49-1"></span>

(a) Malla regular 150 nodos por eje. (b) Malla refinada en la ubicación del impulsor, 180 nodos por eje.

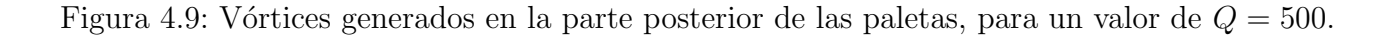

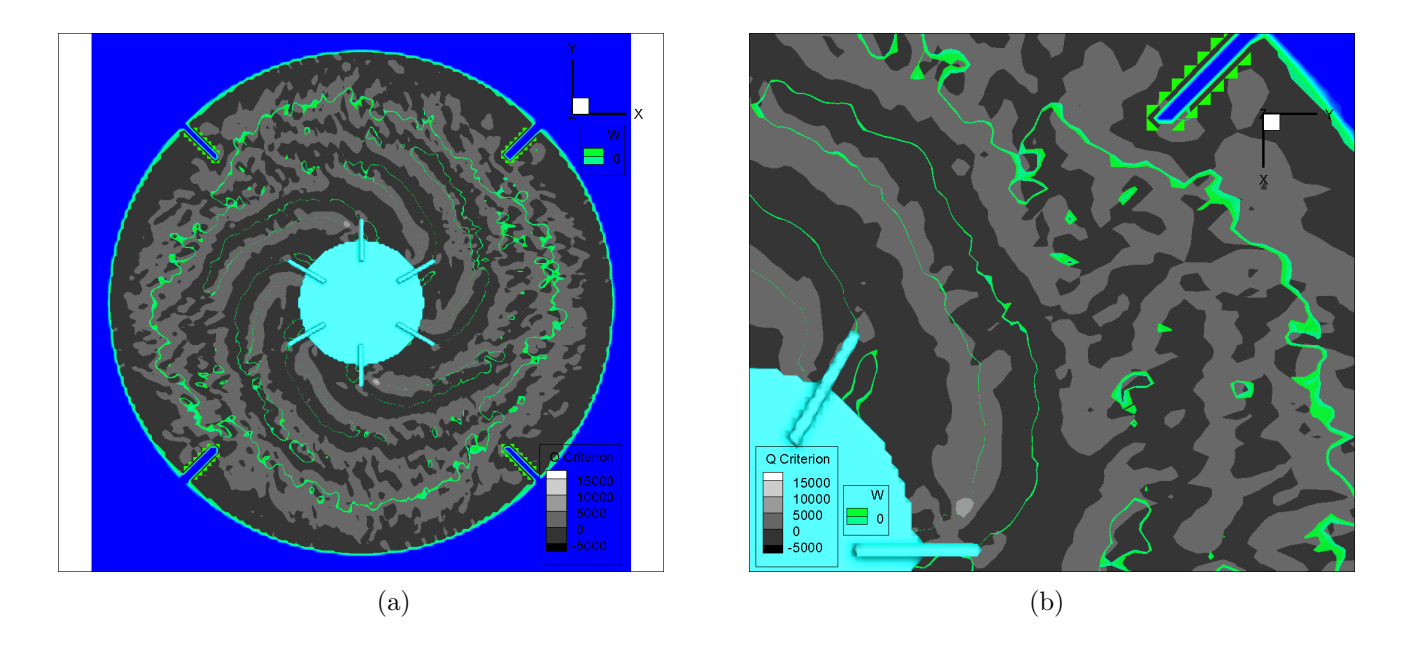

<span id="page-50-1"></span>Figura 4.10: Plano  $XY$  con  $Z = 58$  en el que se muestran valores del criterio Q (escala de grises) y se muestran las zonas en ese palno que tienen una velocidad axial nula.

núcleo de los vórtices con los reportados por [\[Derksen and Van den Akker, 1999\]](#page-68-1) puede observarse una similitud entre las trayectorias determinadas en este trabajo, se observa que el inicio del núcleo de los vórtices generados en este trabajo, coincide con el inicio del núcleo en el artículo citado, al igual se aprecia un ligero desfase de las trayectorias, pero la trayectoria es muy similar.

#### <span id="page-50-0"></span>4.1.2. Efectos de los deflectores

Como fue mencionado en la introducción, en un proceso de agitación con un tanque sin placas deflectoras, se forma un vórtice en la parte central, los efectos de las placas deflectoras son:

Proporcionar mayor agitación y evitar que el movimiento del agitador ocasione que el liquido sea arrastrado en masa (actúe como un cuerpo solido), y crear recirculaciones en la parte posterior de las mismas placas.

En la [figura 4.12](#page-52-0) se pueden observar los efectos mencionados debidos a las placas deflectoras, la recirculación en la parte posterior de las placas deflectoras, se identifica por el comportamiento de los vectores en esa zona, al igual se puede observar ese comportamiento con las l´ıneas de trayectoria mostradas en la [figura](#page-52-1)

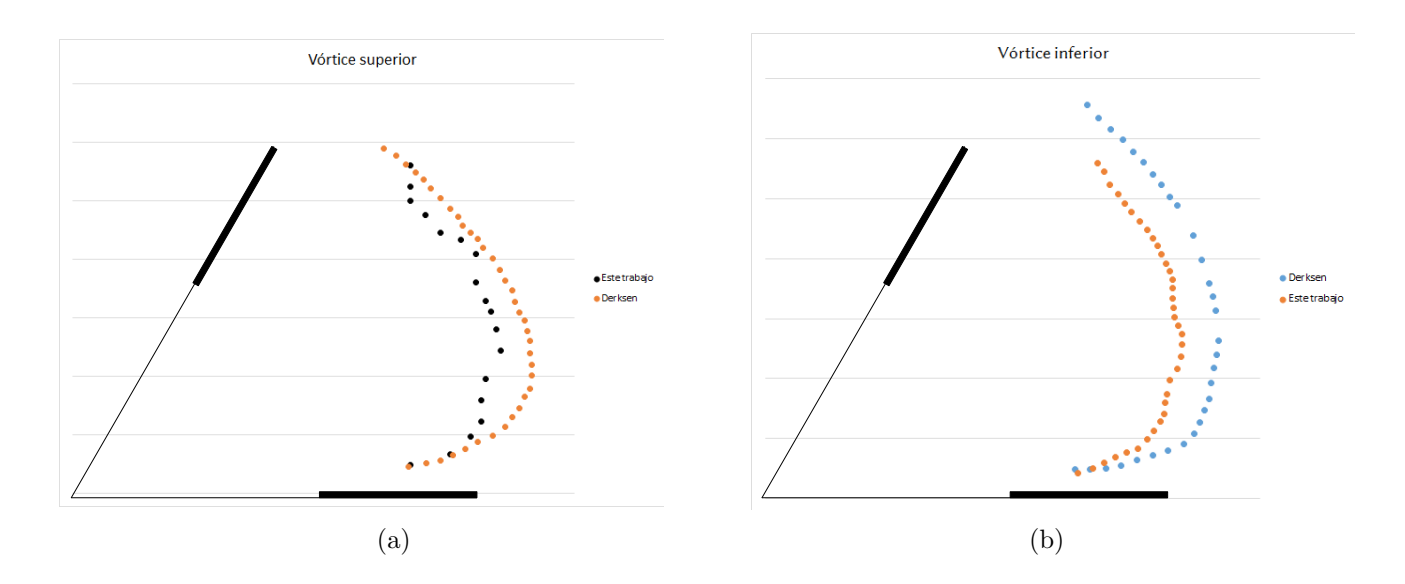

<span id="page-51-1"></span>Figura 4.11: Trayectoria del núcleo del vórtice comparada con la trayectoria de [\[Derksen and Van den Akker, 1999\]](#page-68-1).

[4.13,](#page-52-1) en la cual se muestra un acercamiento a la región en la que se ubica una placa deflectora, en la cual se puede apreciar la recirculación por efecto de la placa deflectora.

#### <span id="page-51-0"></span>4.1.3. Patrones de flujo generados

Entre los efectos generados por la rotación del impulsor Rushton, se presentan corrientes ascendentes y descendentes mostrados en la [figura 4.14\(a\)](#page-53-0) se presenta una iso-superficie del criterio  $Q$  coloreada con el valor de energía cinética, puede observarse que en las paletas es la parte en la se tiene la mayor transferencia de energía hacia el liquido, igual se puede observar en la figura  $4.14(b)$ se muestra un plano con contornos de velocidad axial, las zonas marcadas con colores próximos al rojo, indican que el fluido asciende y los contornos azules son de indican que el flujo va hacia el fondo del tanque, con las l´ıneas de trayectoria, también se pueden identificar los patrones de flujo generados en el interior del tanque, las cuales se presentan en la [figura 4.14\(c\).](#page-53-0)

En la parte posterior de las paletas, como ya fue mencionado se presentan los niveles más elevados de turbulencia, se graficó el contorno de la energía cinéti-

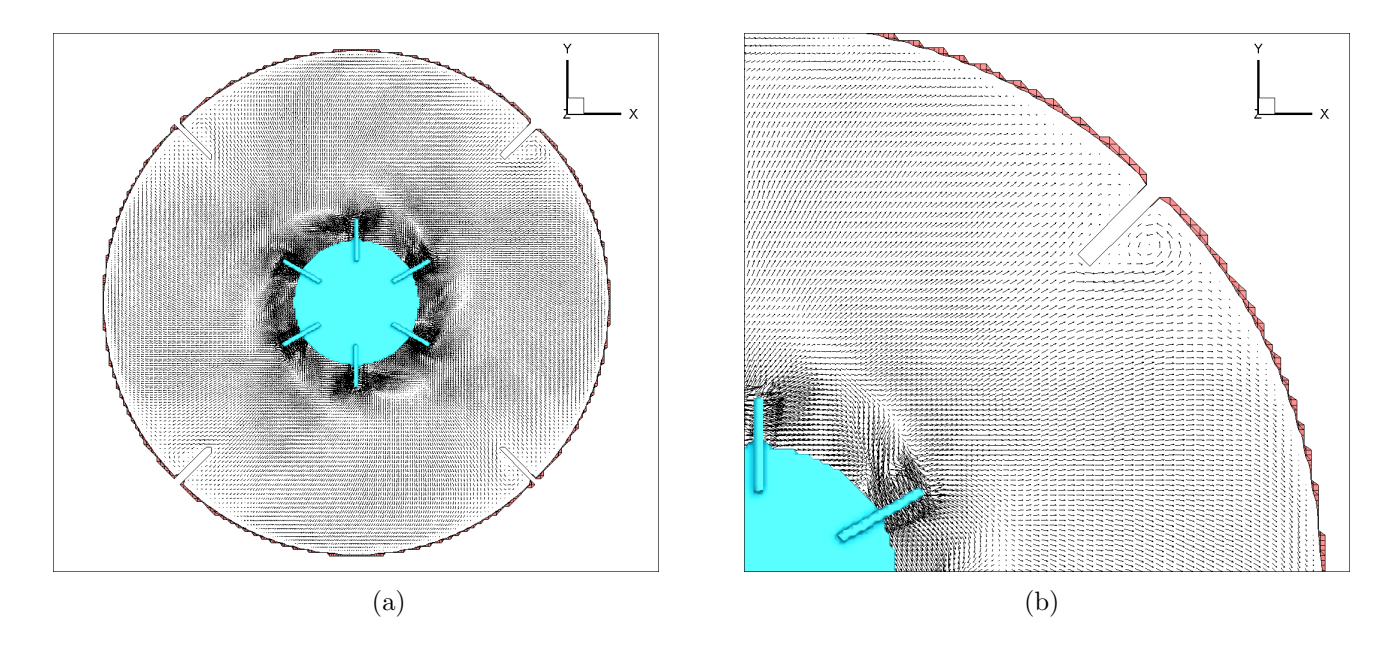

Figura 4.12: Corte transversal, puede observarse mediante los vectores gráficados, el efecto de las placas deflectoras.

<span id="page-52-0"></span>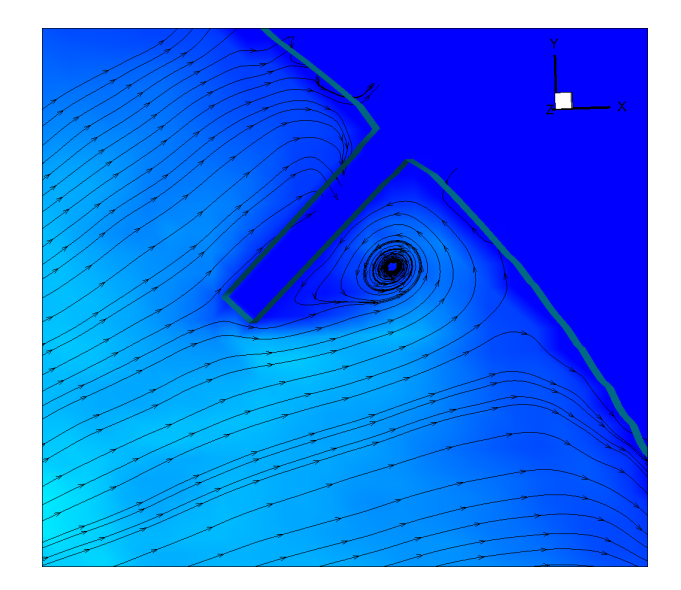

<span id="page-52-1"></span>Figura 4.13: Líneas de trayectoria, cerca de las placas deflectoras.

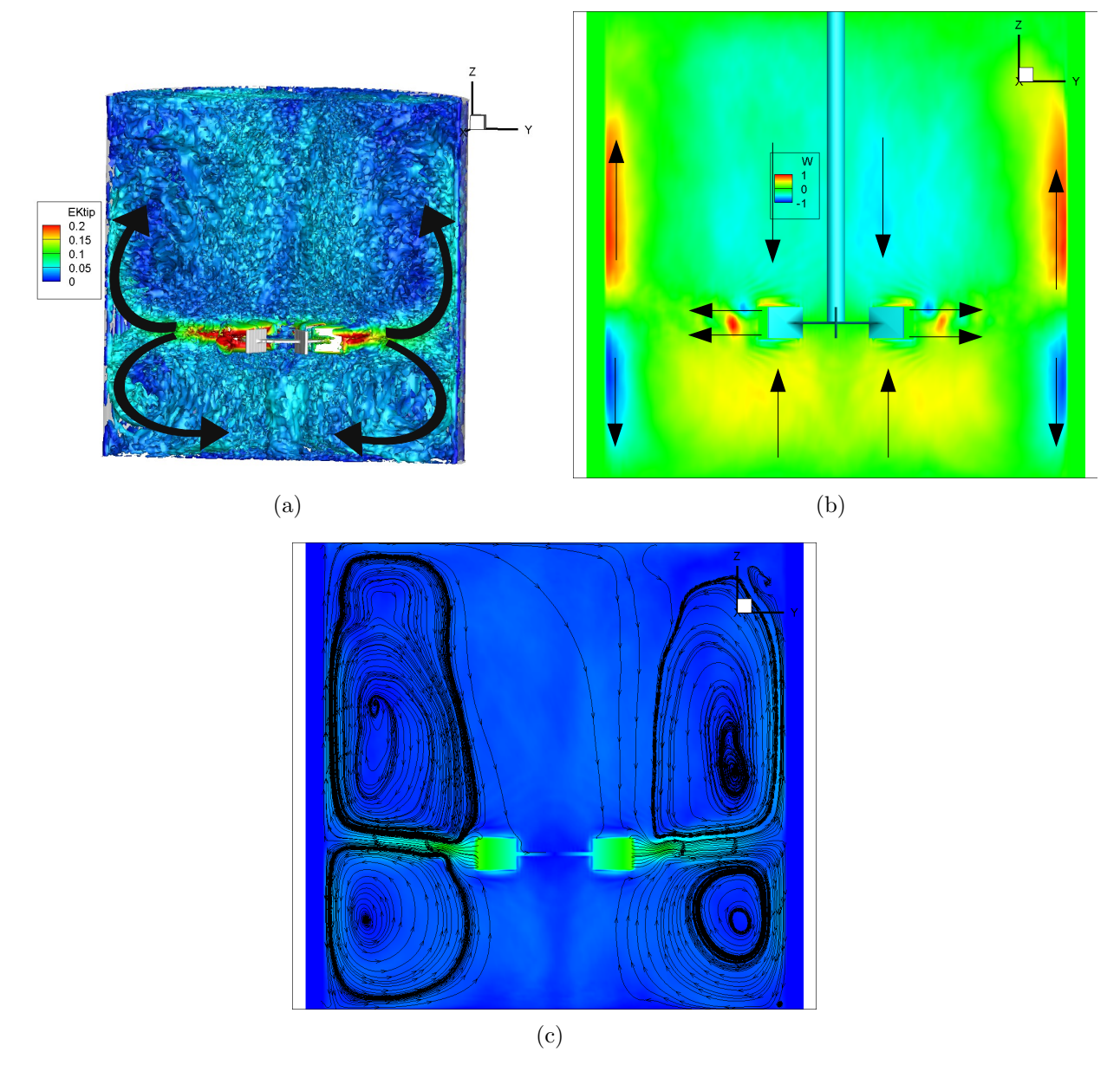

<span id="page-53-0"></span>Figura 4.14: Flujo generado por el movimiento del impulsor.

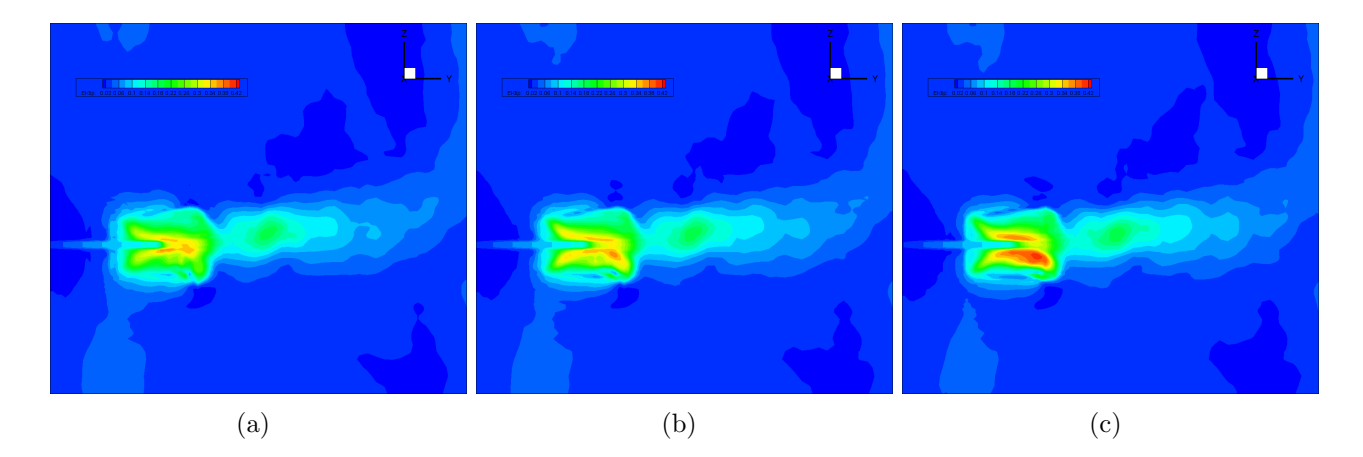

Figura 4.15: Planos  $YZ$  para valores de X de 85(a), 86(b) y 87(c), se presentan contornos de energia cinética

ca, como una forma de identificar las zonas en las que se presentan los vórtices de arrastre. En la [figura 4.15](#page-54-0) se presentan los contornos mencionados, en planos  $YZ$  para valores de  $X$  85, 86 y 87 respectivamente, en los cuales es posible identificar 2 zonas de la paleta, en las cuales de presentan los niveles más elevados de energía cinética, que a su vez son indicio de la formación y trayectoria de los vórtices mencionados.

Energía cinética

<span id="page-54-0"></span>
$$
k = \frac{1}{2} \left( \overline{u'u'} + \overline{v'v'} + \overline{w'w'} \right)
$$

<span id="page-55-1"></span>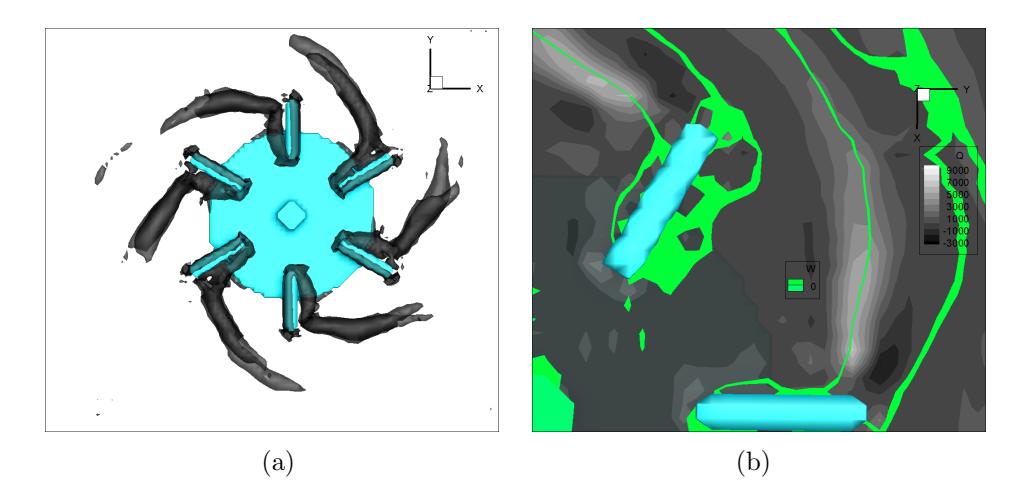

Figura 4.16: Vórtices generados al aumentar el número de Reynolds en la simulación

#### <span id="page-55-0"></span>4.2. Distinto número de Reynolds

Entre los trabajos encontrados en la revisión bibliográfica, se encontraron algunos entre los que destacan los trabajos de [\[Delafosse et al., 2009\]](#page-68-4), en los cuales se encuentran reportados resultados tanto numéricos como experimentales y se muestra el efecto que se tiene en el núcleo de los vórtices, generados en la parte posterior de las paletas con un n´umero de Reynolds diferente al del encontrado en el trabajo de Derksen and Van den Akker, 1999, por ese motivo se decidió realizar simulaciones con las condiciones reportadas en ese trabajo, cabe destacar que las relaciones entre el impulsor con el tanque y las placas deflectoras son las mismas en ambos trabajos, siendo el número de Reynolds distinto entre esos trabajos.

En la [figura 4.16](#page-55-1) se presenta, mediante una iso superficie del criterio Q, la formación de los vórtices y un plano en el que se tienen contornos del criterio  $Q$ y lineas en las que la velocidad axial es nula.

A continuación se presentan algunos resultados, obtenidos con un número de Reynolds  $Re = 56250$ , los cuales son comparados con los resultados presentados en los trabajos de [\[Delafosse et al., 2008\]](#page-68-5) (se reportan resultados de los perfiles de velocidad principalmente) y [\[Delafosse et al., 2009\]](#page-68-4) (enfocado a los vórtices producidos por el impulsor). Se realizó la simulación hasta llegar al es-

<span id="page-56-0"></span>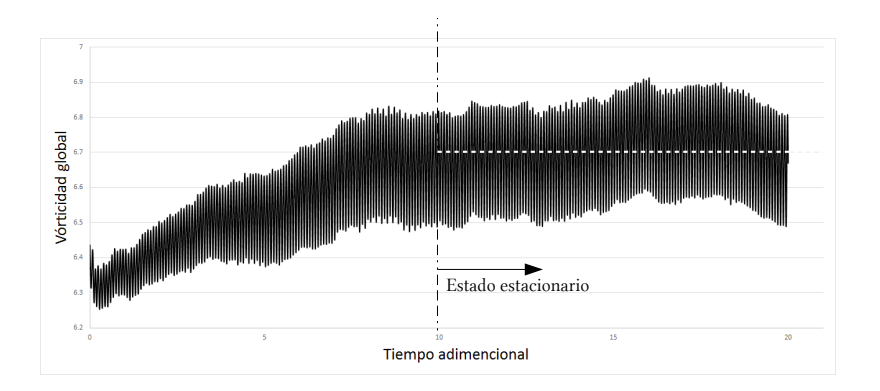

Figura 4.17: Gráfica del comportamiento de la maginitud de la vorticidad en estado estacionario

tado estacionario, se gráfico el comportamiento de la vorticidad global, el que se presenta en la [figura 4.17,](#page-56-0) cabe destacar que para esta simulación, se partió de un campo generado por las simulaciones realizadas con un número de Reynolds de 29000, el campo empleado fue cuando la simulación ya se encontraba, en el estado estacionario, con lo cual se redujo considerablemente el tiempo de cálculo.

Se obtuvieron las trayectorias de los núcleos de los vórtices, se muestran en la [figura 4.18,](#page-57-0) cumpliendo las condiciones de una velocidad axial nula y un valor elevado del criterio  $Q$ , los núcleos se alejan del eje central, con el aumento en el número de Reynolds (debido al aumento en la velocidad de rotación del impulsor), dichas trayectorias se comparan con las del trabajo de [\[Delafosse et al., 2009\]](#page-68-4), se aprecia una tendencia de las trayectoria generadas en este trabajo con el previamente citado, se percibe un desface de los resultados, lo cual se puede atribuir a la forma en la cual se extrajeron los resultados del trabajo citado, pero la trayectoria es muy similar.

En la [figura 4.19](#page-58-0) se muestra el perfil de velocidad cercano a la punta de la paleta (zona de descarga del impulsor), la tendencia de los resultados presentados en este trabajo, comparados con los reportados por [\[Delafosse et al., 2008\]](#page-68-5), el comportamiento del perfil presenta algunas diferencias con el trabajo citado, lo cual es más evidente en la parte inicial de la gráfica, este desfase se puede atribuir a la cantidad de nodos usados. Si bien los resultados no empatan sobre los usados como referencia, se tiene una buena representación ya que la tendencia es muy similar a los resultados citados.

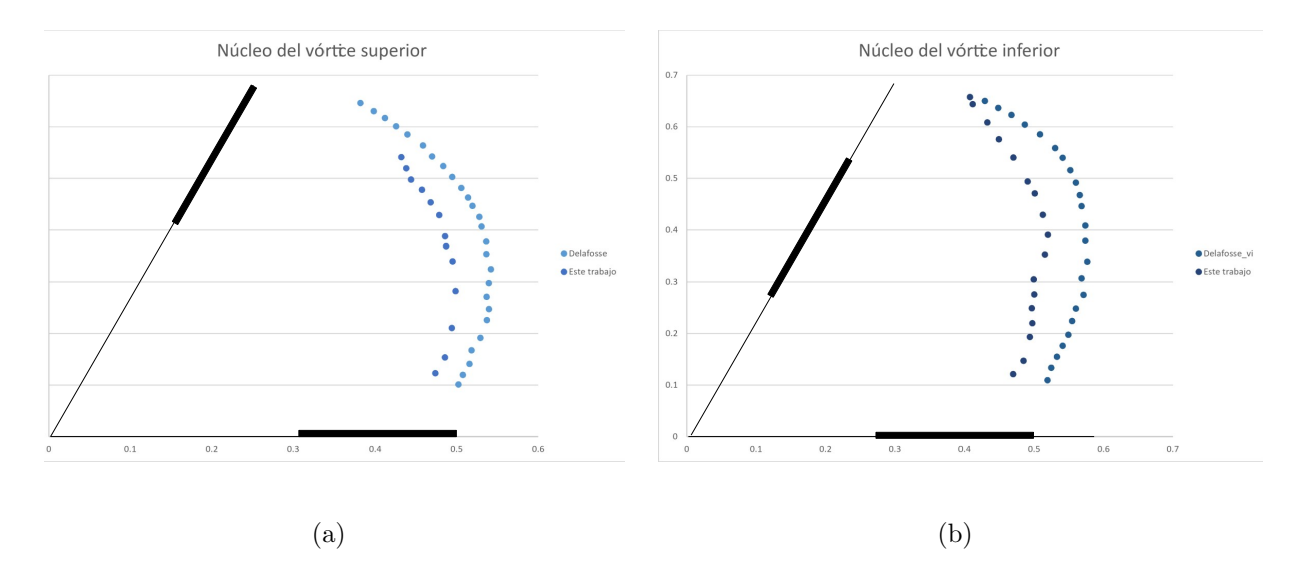

<span id="page-57-0"></span>Figura 4.18: Núcleo del vórtice formado en la parte superior de la paleta (a) y (b) en la parte inferior.

En el perfil de velocidad mostrado en la [figura 4.19,](#page-58-0) se observan unos picos en el perfil, los cuales se pueden atribuir a la distancia tomada para generar el perfil, debido a que se toma un intervalo que tiene la paleta en el centro, se presentan esos picos en las esquinas de la paleta, en la [figura 4.20](#page-58-1) se observa la paleta y las zonas de velocidad elevada que se generan, igualmente se observan en las esquinas el cambio que se tiene de solido a fluido, a lo cual se atribuye la variación en el perfil de velocidad generado.

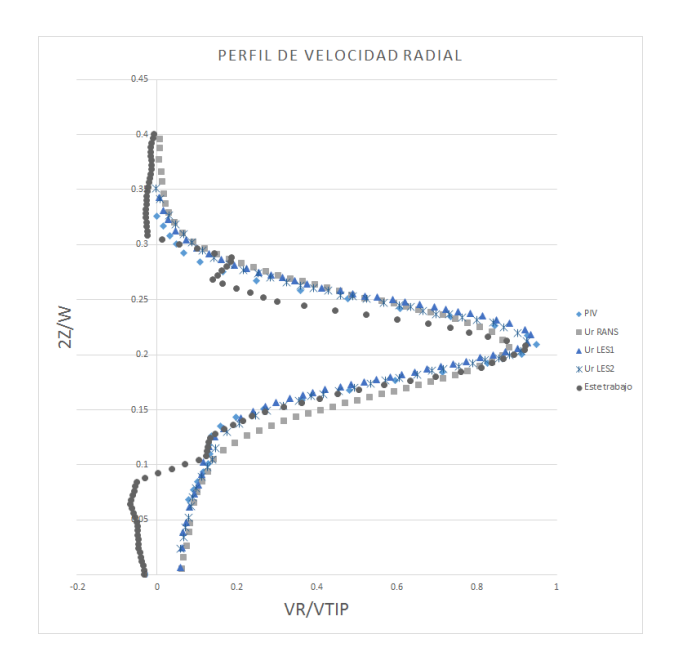

<span id="page-58-0"></span>Figura 4.19: Perfiles de velocidad radial.

<span id="page-58-1"></span>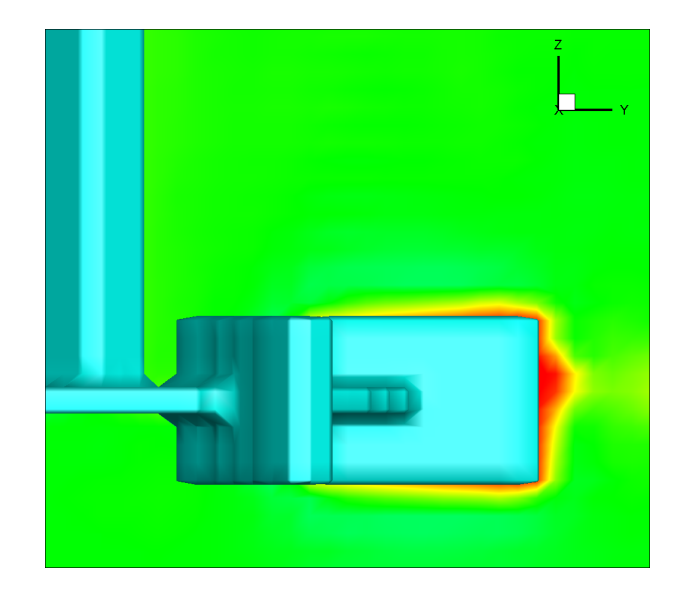

Figura 4.20: Efectos del movimiento del impulsor en el perfil de velocidad.

#### <span id="page-59-0"></span>4.3. Inyección de gas

En algunos procesos de agitación, existe la necesidad de introducir algún gas, dependiendo de las necesidades del proceso, que va desde un medio para controlar la temperatura, mantener condiciones adecuadas para cultivos de microorganismos y como un reactivo o catalizador para reacciones químicas dentro del tanque.

La inyección de burbujas en un tanque, tiene distintos usos como son: Evitar la formación de sedimentos y como un medio de promover mezclado, estos efectos son ocasionados los por efectos de arrastre producidos por el ascenso de las burbujas hacia la superficie. Otra forma en la que son empleadas las burbujas es como una concentración o nube de burbujas.

En este trabajo inicialmente, se planteo simular la interacción de burbujas con las paletas del impulsor Rushton, usar un modelo euleriano-lagrangiano que permitiera modelar la interacción entre las burbujas, lo cual requiere emplear modelos que permitan simular la cohesión, el crecimiento y el rompimiento de las burbujas, además de que se necesita modelar la interfase liquido-gas, el requerimiento computacional para lograr simular el proceso, sería muy elevado y el tiempo de cálculo se incrementaría demasiado. Por ese tipo de factores se optó por representar una inyección de gas mediante una concentración, lo cual implica menor demanda computacional, además de que se pretende determinar los efectos globales de la inyección del gas.

#### <span id="page-59-1"></span>4.3.1. Configuración para la inyección del gas

Se basa en la configuración presentada en el análisis previo, para la entrada de la concentración se agrega una zona en el fondo del tanque la cual puede observarse en la [figura 4.21,](#page-60-0) se impone una velocidad de entrada al igual se asigna un valor constante a la concentración de entrada.

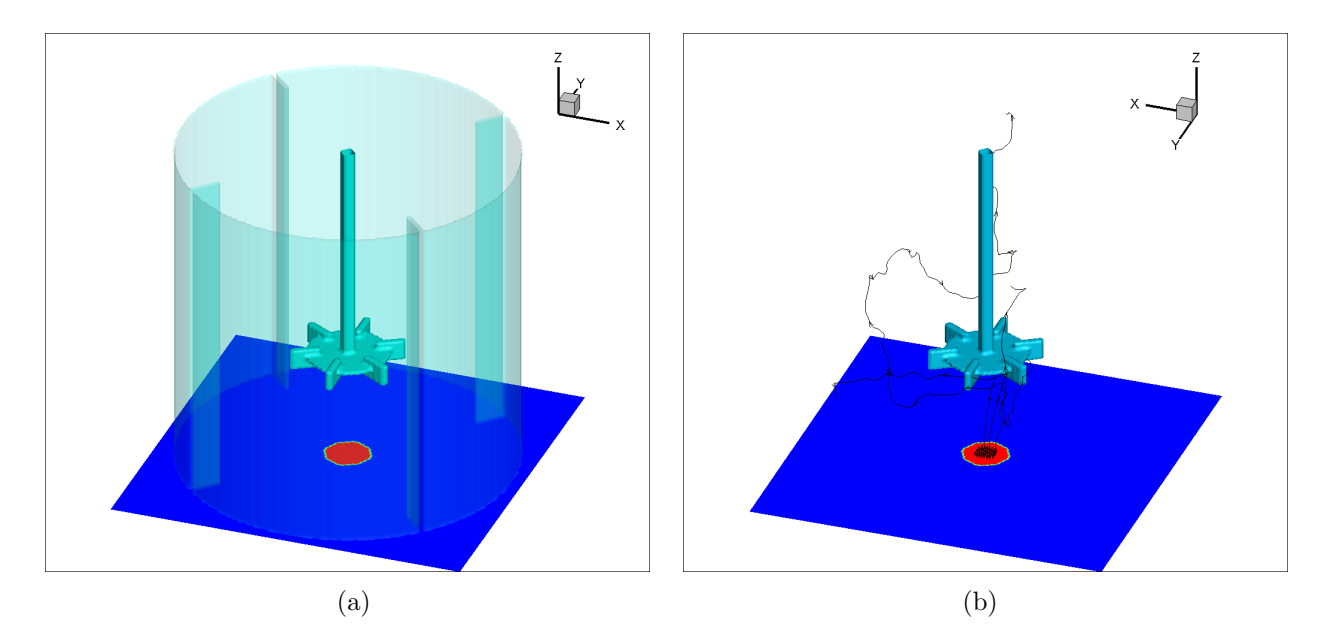

Figura 4.21: Configuración para la inyección de concentración

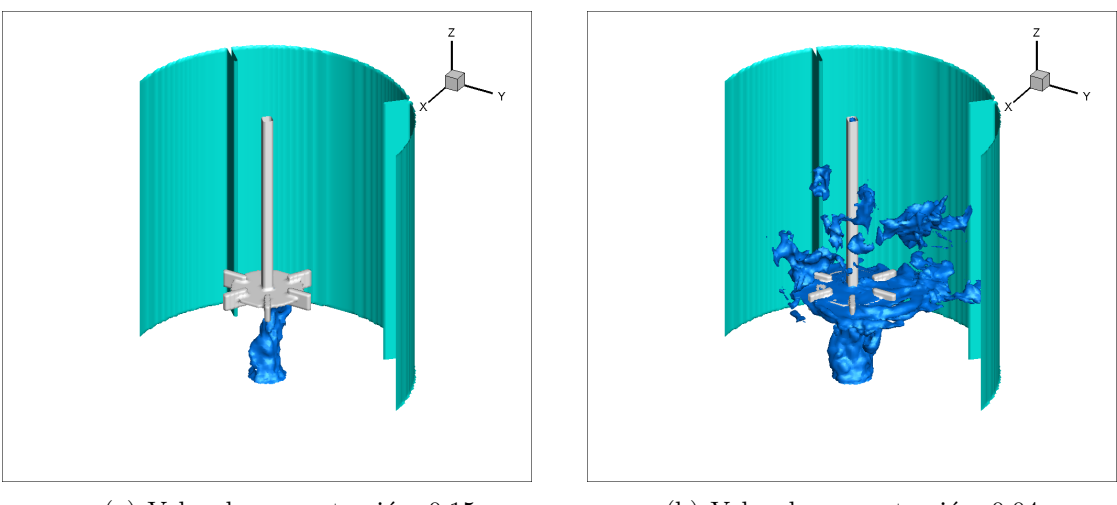

(a) Valor de concentración: 0.15 (b) Valor de concentración: 0.04

<span id="page-60-1"></span><span id="page-60-0"></span>

Figura 4.22: Iso superficies de concentración.

La ubicación para la entrada de la concentración, se planteó debido a que se detectó en los resultados previos que el liquido presenta una baja velocidad (zona de estancamiento o muerta), en la [figura 4.22](#page-60-1) se presentan iso superficies de la concentración con valores de  $0.15$  y de  $0.04$ , se observa como es que asciende e interactua con el impulsor, c´omo se puede apreciar en la [figura 4.22\(b\)](#page-60-1) la concentración llega al impulsor, acumulándose en la parte baja del mismo.

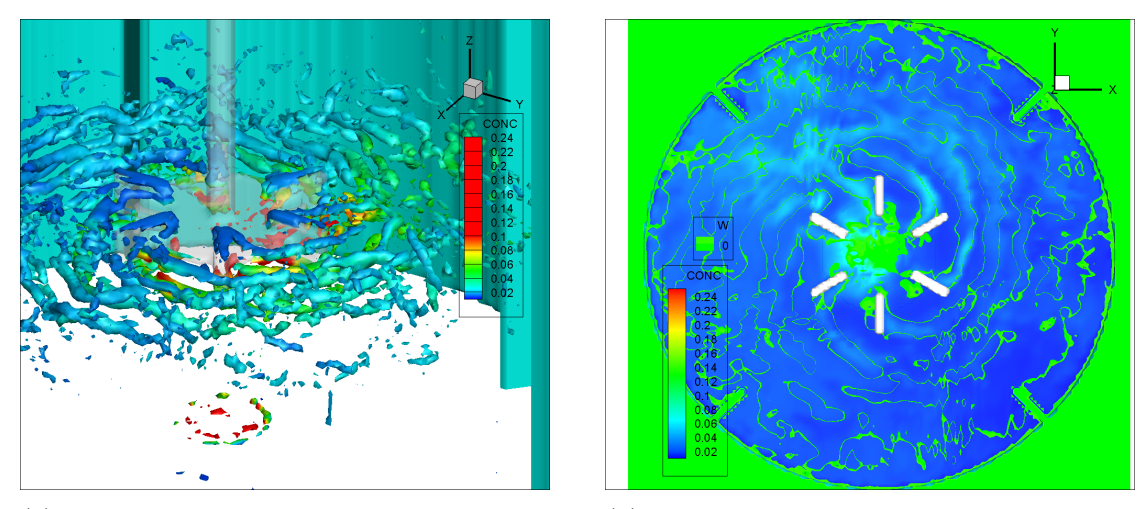

(a) Iso superficies del criterio Q coloreada con la (b) Plano con la concentración y lineas de veconcentración locidad axial nula.

<span id="page-61-1"></span>Figura 4.23: Distribución de la concentración.

#### <span id="page-61-0"></span>4.3.2. Resultados

Como era de esperarse, debido al movimiento y geometría del impulsor, la mayor cantidad de concentración se localizó en la parte posterior de las paletas, lo cual es atribuido a la baja presión generada, esto se muestra en la [figura](#page-61-1) [4.23,](#page-61-1) junto con líneas que indican velocidad axial nula, se puede apreciar cómo la concentración está presente, en mayor medida en la zona que aparecen los vórtices de arrastre, al igual es posible observar que no se tiene una distribución adecuada de la concentración, ya que se detectan regiones en las que se acumula la concentración.

Inicialmente, se pretendía determinar que se había alcanzado el estado estacionario, mediante la cuantificación de la concentración global, pero con la detección de zonas en las que se presenta acumulación, se optó por usar la vórticidad global como en los casos iniciales, la gráfica se muestra en la [figura 4.24,](#page-62-0) el comportamiento de la vórticidad global difiere del presentado en los casos iniciales, en los que se observó un comportamiento más suave en comparación con la presencia de la concentración, se alcanza un valor más elevado de la vóticidad global (un aumento en la turbulencia dentro del tanque).

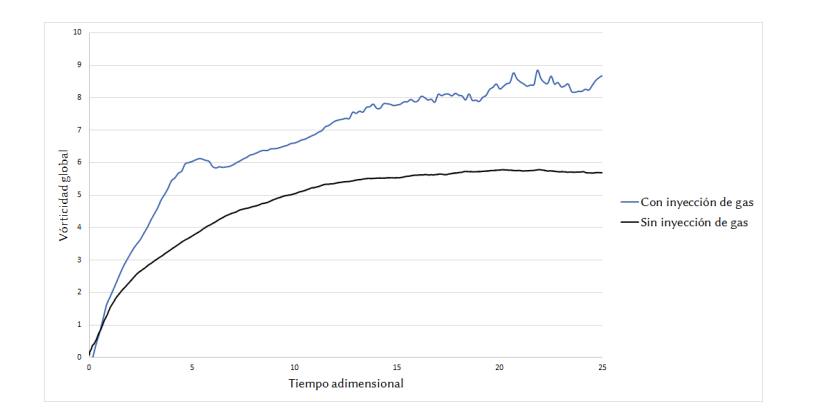

Figura 4.24: Gráfica de la vorticidad global respecto al tiempo, con la inyeccion de gas.

<span id="page-62-1"></span><span id="page-62-0"></span>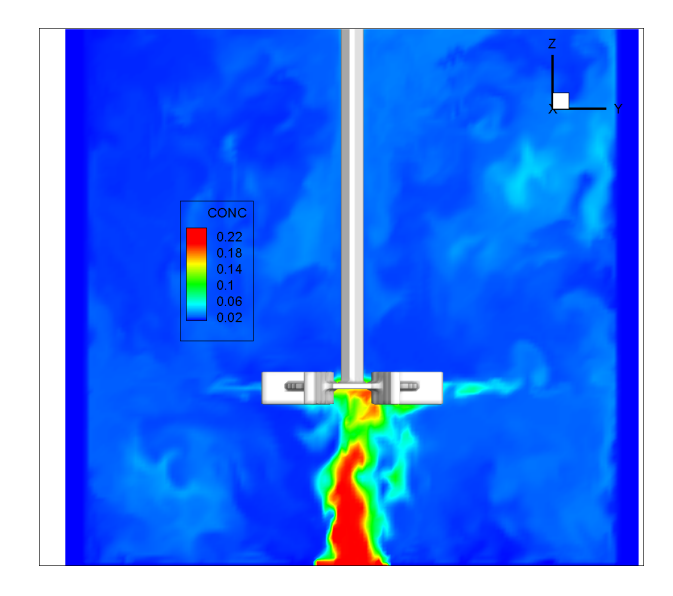

Figura 4.25: Plano  $YZ$  de la región central del tanque  $X = 0$ , se muestra la distribución de la concentración.

En los planos de la [figura 4.25](#page-62-1) se tienen contornos de la concentración en la parte central del tanque, en el plano se aprecia la zona de inyección, en la paleta de la derecha se observa que la concentración es lanzada hacia la pared del tanque y mediante las corrientes presentes se dispersa dentro del tanque.

Se plantearon, 2 formas más de inyección de gas para la dispersión, las ubicaciones se presentan en la [figura 4.26,](#page-63-0) ambas se ubican en el fondo del tanque, con estas dos nuevas entradas, se pretende obtener una mejor distribución de la concentración y evitar la acumulación observada en la configuración anterior.

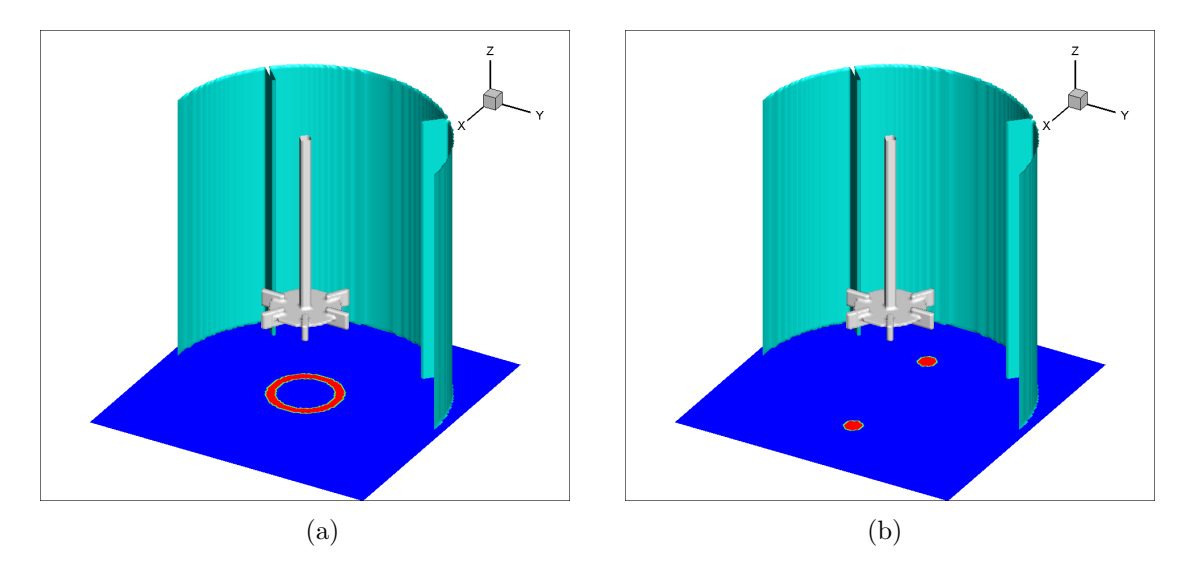

<span id="page-63-0"></span>Figura 4.26: Propuestas para la entrada de gas (planteadas para evitar la acumulación de la concentración).

Partiendo de que la mayor cantidad de turbulencia generada por el movimiento del impulsor se tiene en las paletas (la formación de los vórtices en la parte posterior) debido a los esfuerzos generados sobre el fluido y los gradientes de presión ocasionados, era de esperar que sea la mejor zona para la dispersión del gas introducido al proceso, lo cual se muestra en la [figura 4.27](#page-64-0) con iso superficies del criterio Q cerca del impulsor los cuales son coloreados con la concentración, se puede observar que la mayor dispersión del gas en el tanque se da con el caso (a), en la propuesta (b) con las dos entradas, se observa en los resultados una desviación de la concentración, hacia una determinada región, lo cual no contribuye a que se tenga una adecuada dispersión, las imágenes presentadas son a un valor de 25 tiempos adimencionales.

En los planos presentados en la [figura 4.28,](#page-64-1) se puede apreciar cómo se dispersa la concentraci´on, en el caso (a) como ya fue mencionado se tiene la mejor distribución, en comparación con el caso (b) en el que se detecta una región de acumulación, en los planos de la [figura 4.29](#page-64-2) se observa el mismo efecto de acumulación en el caso (b), además se grafica la velocidad axial nula, como una forma de identificar la ubicación delos vórtices y observar la presencia de la concentración en esas regiones.

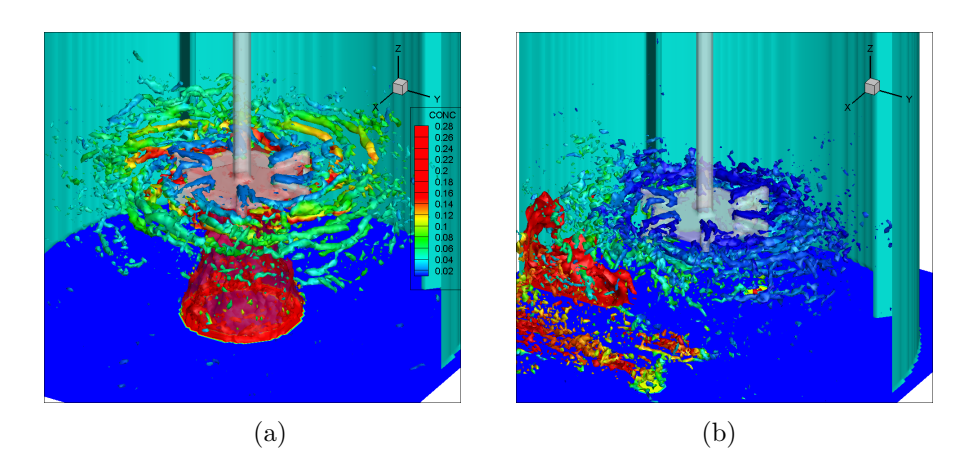

Figura 4.27: Iso superficies de concentración.

<span id="page-64-0"></span>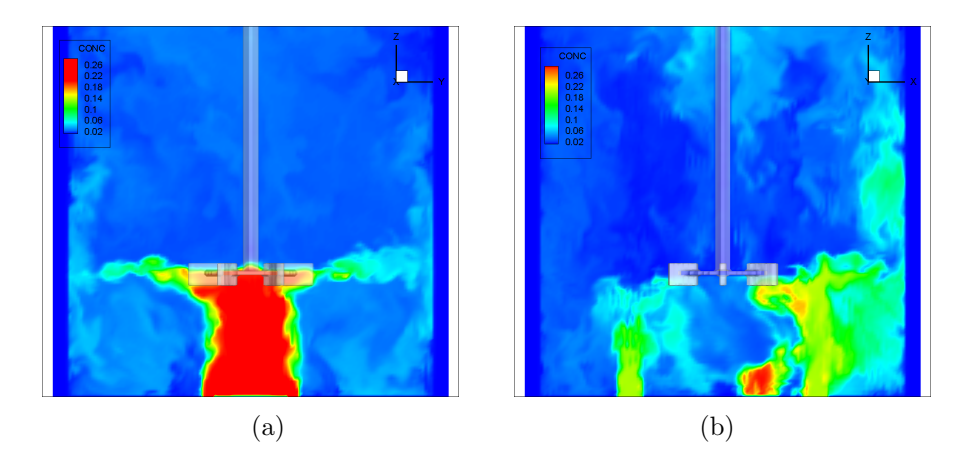

<span id="page-64-2"></span><span id="page-64-1"></span>Figura 4.28: Distribución de la concentración.

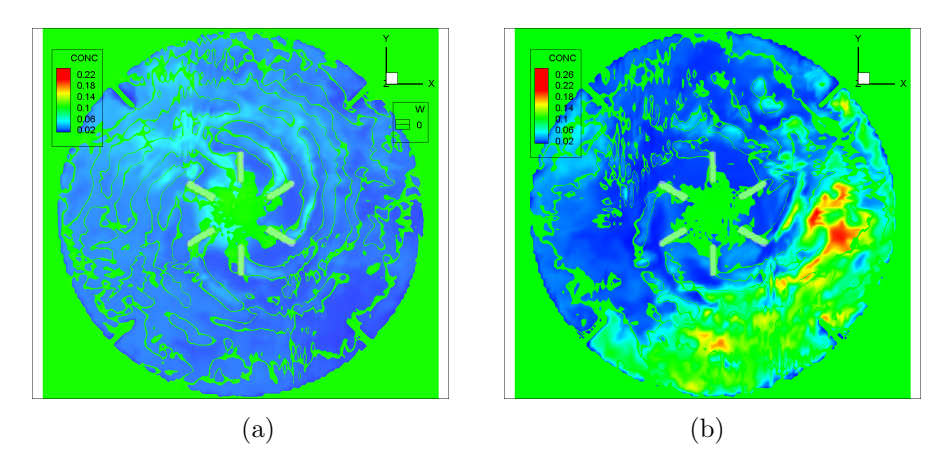

Figura 4.29: Distribución de la concentración en la zona del impulsor.

Basándose, en estos resultados se determina que la mejor ubicación y forma para la inyección del gas es el caso (a), debido a que se puede apreciar una dispersión más homogénea y no se detectan zonas de acumulación.

# <span id="page-66-0"></span>Capítulo 5

# Conclusiones

En el presente trabajo se representó numéricamente un proceso de agitación, el cual consistía en un tanque de fondo plano, con cuatro placas deflectoras y un impulsor tipo Rushton de 6 paletas, el cual giraba aproximadamente a 200rpm, para un número de *Reynolds* igual a 2900.

Mediante la simulación, fue posible representar e identificar algunas características del proceso, como lo son los patrones de flujo característicos del proceso, la formación de las corrientes ascendentes y descendentes, se apreciaron los efectos de las placas deflectoras en el proceso de agitación

El perfil de velocidad en las proximidades de la punta de las paletas del impulsor, los perfiles de velocidad generados en las simulaciones, tienen una tendencia muy similar a los reportados en los artículos, usados para la validación del código num´erico, se presentan algunas diferencias que se atribuyen tanto al m´etodo usado en la simulación como al tipo de mallado, aun con esas diferencias se tienen resultados de buena calidad.

Fue posible la identificación de los núcleos de los vórtices producidos en la parte posterior de las paletas del impulsor, lo cual se pudo apreciar en distintos dominios computacionales, variando el numero de nodos para la simulación y el tipo de mallado. para un número de Reynolds más elevado, se apreció cómo los núcleos de los vórtices se alejan del impulsor, lo cual concuerda con resultados reportados por algunos autores.

Como una contribución de este trabajo, mediante un modelo de mezcla, se

agregó a la simulación una entrada de gas al proceso de agitación, se determinó los efectos que tienen los vórtices de arrastre en la concentración, al igual que fue posible, identificar las zonas en las cuales se presenta una buena dispersión del gas inyectado, en cuales existe baja concentración y también en que regiones del tanque se acumula la concentración.

Como trabajos futuros, partiendo de los resultados obtenidos en este trabajo, se pretende agregar la ecuación de conservación de energía, para poder simular los cambios de temperatura en procesos mas sofisticados, al igual se plantea simular el crecimiento de algunos microorganismos, que requieran un control de temperatura y una determinada concentración de gases para su crecimiento.

# **Bibliografía**

- <span id="page-68-2"></span>[Chorin, 1967] Chorin, A. J. (1967). A numerical method for solving incompressible viscous flow problems. Journal of computational physics, 2(1):12–26. [2.1](#page-21-1)
- <span id="page-68-3"></span>[David, 1993] David, E. (1993). Modélisation des écoulements compressibles et hypersoniques: une approche instationnaire. PhD thesis. [2.2,](#page-24-0) [2.2](#page-24-1)
- <span id="page-68-5"></span>[Delafosse et al., 2008] Delafosse, A., Line, A., Morchain, J., and Guiraud, P. (2008). Les and urans simulations of hydrodynamics in mixing tank: comparison to piv experiments. Chemical Engineering Research and Design, 86(12):1322–1330. [4.2,](#page-55-1) [4.2](#page-57-0)
- <span id="page-68-4"></span>[Delafosse et al., 2009] Delafosse, A., Morchain, J., Guiraud, P., and Liné, A. (2009). Trailing vortices generated by a rushton turbine: Assessment of urans and large eddy simulations. Chemical Engineering Research and Design, 87(4):401–411. [4.2,](#page-55-0) [4.2,](#page-55-1) [4.2](#page-56-0)
- <span id="page-68-0"></span>[Derksen et al., 1997] Derksen, J., Kooman, J., and Van den Akker, H. (1997). Parallel fluid flow simulations by means of a lattice-boltzmann scheme. In International Conference on High-Performance Computing and Networking, pages 524–530. Springer. [\(document\),](#page-0-0) [4.6](#page-47-0)
- <span id="page-68-1"></span>[Derksen and Van den Akker, 1999] Derksen, J. and Van den Akker, H. E. (1999). Large eddy simulations on the flow driven by a rushton turbine.  $AIChE$ Journal, 45(2):209–221. [\(document\),](#page-0-0) [4.1.1,](#page-46-1) [4.1.1,](#page-47-0) [4.1.1,](#page-49-1) [4.11,](#page-51-1) [4.2](#page-55-0)
- [Escudié and Liné, 2007] Escudié, R. and Liné, A. (2007). A simplified procedure to identify trailing vortices generated by a rushton turbine. AIChE journal, 53(2):523–526.
- <span id="page-69-7"></span>[Gottlieb and Turkel, 1976] Gottlieb, D. and Turkel, E. (1976). Dissipative twofour methods for time-dependent problems. Mathematics of Computation, 30(136):703–723. [2.3](#page-25-0)
- <span id="page-69-6"></span>[Lesieur and Metais, 1996] Lesieur, M. and Metais, O. (1996). New trends in large-eddy simulations of turbulence. Annual review of fluid mechanics, 28(1):45–82. [2.2](#page-24-0)
- <span id="page-69-1"></span>[Midoux et al., 1984] Midoux, N., Morsi, B., Purwasasmita, M., Laurent, A., and Charpentier, J. (1984). Interfacial area and liquid side mass transfer coefficient in trickle bed reactors operating with organic liquids. Chemical Engineering Science, 39(5):781–794. [1.4](#page-19-0)
- [Ng et al., 1998] Ng, K., Fentiman, N., Lee, K., and Yianneskis, M. (1998). Assessment of sliding mesh cfd predictions and lda measurements of the flow in a tank stirred by a rushton impeller. Chemical Engineering Research and Design, 76(6):737–747.
- <span id="page-69-5"></span>[Perrin and Hu, 2006] Perrin, A. and Hu, H. H. (2006). An explicit finitedifference scheme for simulation of moving particles. Journal of Computational Physics, 212(1):166–187. [2.1](#page-21-1)
- <span id="page-69-4"></span>[Salinas-Vázquez et al., ] Salinas-Vázquez, M., Vicente, W., Mendoza, H., Gracia, J., Carrizosa, E., Val, R., Osnaya, J., Palacio, A., and Rodríguez, A. Simulación numérica del flujo en ríos en geometría compleja con transporte de sedimento y contaminantes basado en las ecuaciones de aguas someras. numerical simulation of river flows in complex geometry based in the shallow water equations with sediment and pollutants transport. [2.1](#page-20-1)
- <span id="page-69-2"></span>[Tatterson, 1991] Tatterson, G. B. (1991). Fluid mixing and gas dispersion in agitated tanks. McGraw-Hill Companies. [1.4](#page-19-0)
- <span id="page-69-3"></span>[Van't Riet and Smith, 1973] Van't Riet, K. and Smith, J. M. (1973). The behaviour of gas—liquid mixtures near rushton turbine blades. Chemical Engineering Science, 28(4):1031–1037. [1.4](#page-19-0)
- <span id="page-69-0"></span>[Wu et al., 1989] Wu, H., Patterson, G., and Van Doorn, M. (1989). Distribution of turbulence energy dissipation rates in a rushton turbine stirred mixer. Experiments in Fluids, 8(3-4):153–160. [\(document\),](#page-0-0) [4.6](#page-47-0)